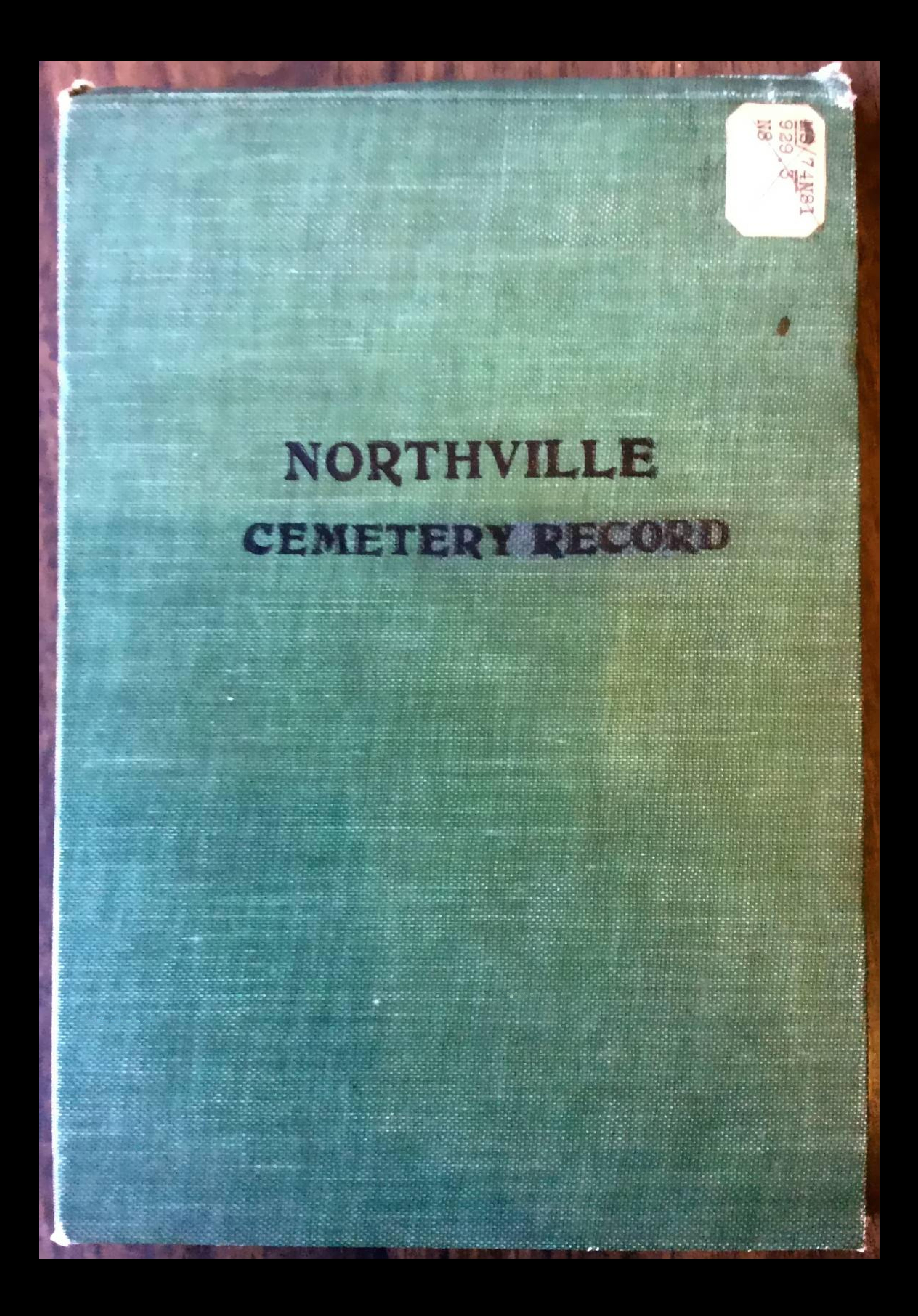

amblev, Nm born July 4, 1798 died nov 6, 1863; Ambler, Nieual Randall ux of 20 " Ambler born Mar10, 1806 died Mar 30, 1890. Allen, Hannah C. up of Jos Allen died May 20, 1855 aged 65 yrs 3 mo. Anderson, Sophia G. ux of John Anderson died May 1, 1852 aged 33 yrs. allan, Jessie dan of G+ G a. Smith ux of G. W. allin. died Mar 6, 1881 aged 24 yrs 7 mo. Avery, Aaron. Benj. born Nov. 7, 1886 died May 17,1884 Allens, Infant. born Oct 2, 1803 died Nov. 19, 1880. Adams, Seril, born — died July 13, 1892. Allen, John born June 2, 1888 died Oct 9, 1894 allen, Mary born, Aug 29, 1850 died Nov. 23, 1894, arlington, Dorcas a. bom Feb 22, 1840 died aprogram

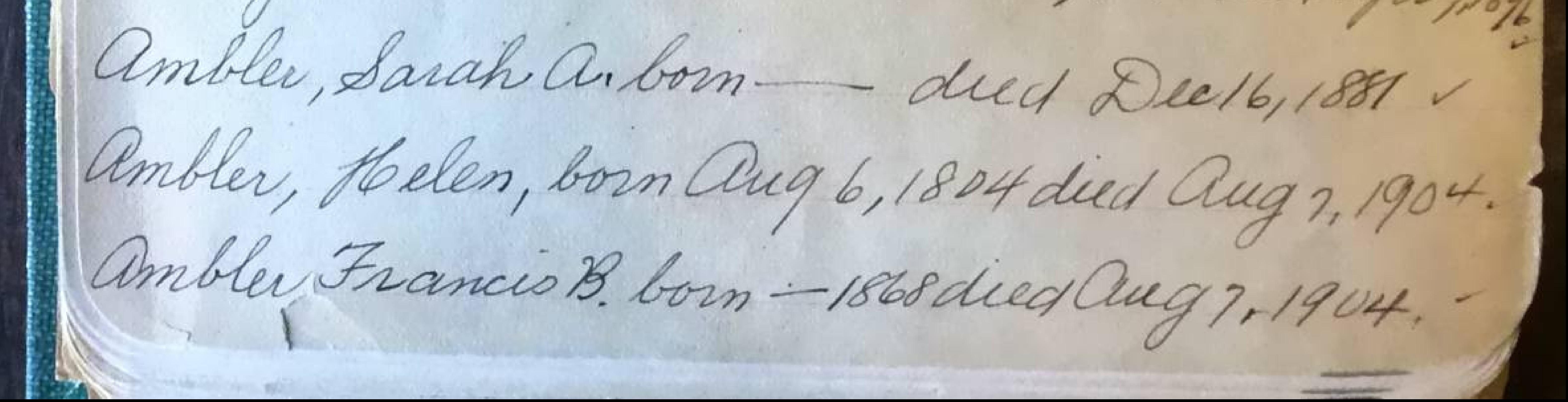

Babcock, S.S. les. 1-30\* Mich Inf. Bunnell, B. le. born Aug 27, 1808 died Nov. 18,  $1880.1$ Bunnell, Eliza F. uy of Bb. Bunnell born Jan. 15, 1810 died mar 27, 1891. Bristol, Sarah a, ux J. S. Bristol, May 14, 1833 dud Oct 2, 1903. Barnhart, Lyda a., mis Jacob Barnhart Dec 30,1877 aged 66 yrs 10 mo. Beal, alfred N. 2 minuch Inf. died May 19, 186 3 aged 2242 Beal, Jasm. died Sept 10, 1851 aged 6 yrs 6 ms./ Beal, Benj.R., died May 4, 1869 aged 52 yrs. Bradley, Charlotte L. died May 5, 1831 aged 13 Bradley, Chas. A died Mars, 1841 age p. 1 ms. Bradley, Nettre died Sipt 20, 1856 age 2 yrs.

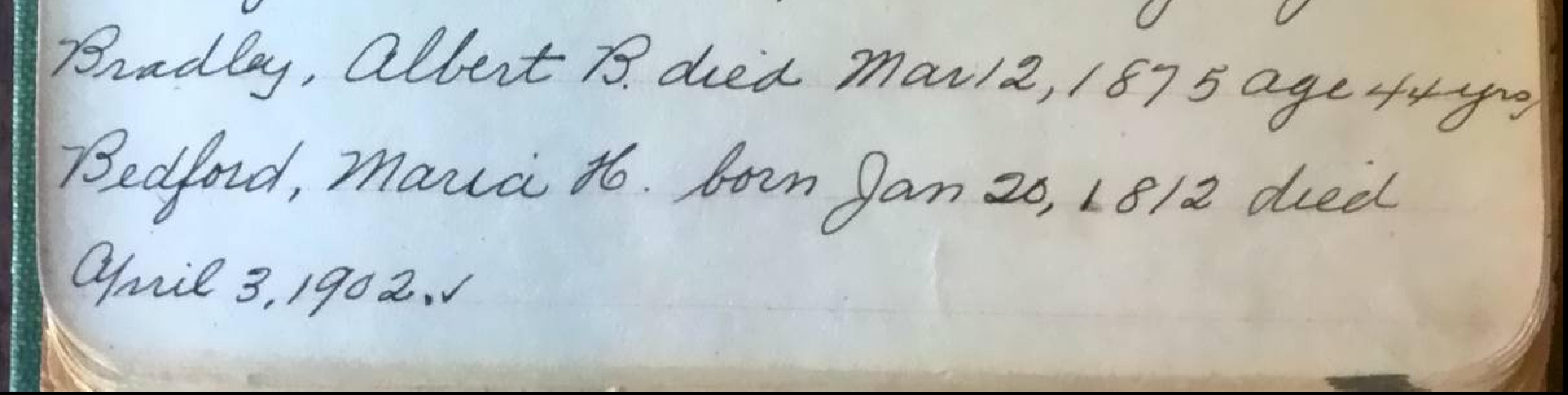

Bedford, ashbel 7. born at morristown n.g. aug 14, 1809 die of une 30, 1876 Burns, Emeline 9, ust of Rev. DBurns, die it Mayer, 1852 aged 38 years. Bovel, les. A. son. of H. Bove dud Mar 15, 1846 aged 10 yrs. Baker, HL. died July 19, 1869 aged 22 yrs. Bovee, Leafy dan of Marvin + Lucy Bovee died Feb. 27, 1869 aged 3 mo. Boughton, Thebe, died July 1837 aged 69 yrs. Boughton, Esther Lau of R. Boulton died aug1, 1845-1540. Boughton, Richard, died June 20, 1884 aged 84 yrs. Boughton, Esther Mxof Richard dued Dept 18, 1865 aged 51 yrs 10 mo. Boughton, Phebe M. dan of R+ & B sughton died nov. 1, 1840 aged 1 yr 5 mor

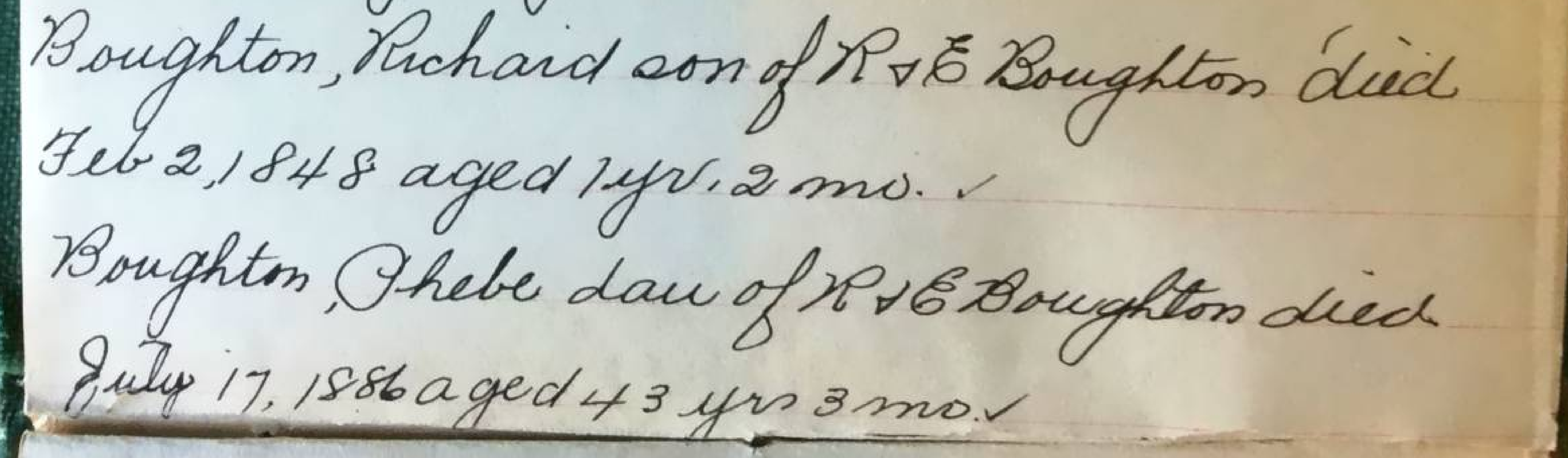

Burr, Mary ux of J. H. Barr died Jan 81, 1844 aged 24 yrs 10 ma. Brooks, morgan L. dud Mar 5, 1867 aged 41 yrs. Brooks, Willie J. son of M. Brooks duid Mar 3, 1873-16yron Bradford, Mary dired Aug1, 1847 aged Joyrosmo, Burlingame, Charlotte, usef Nm Burlingame died Dec 16, 1863 aged 79 yrs. Binjamin, E. Yron. son of E.S. Benjamin died Sept 15, 1858 aged 19 yrs 3 mo. Blair, Samuel, died Jan 27, 1874 aged 334 ro10 mo Blair, Lucy ux of John Blair died June 29, 1862 aged 61 yrs. Blair, John, died June 4, 1871 aged 71 yrs. Blackwood, Arthur son of D. I Blackwood died Mar 30, 1858 aged 24 yrs. Blackwood, Samuel born Mar 17, 1977 died June - 1866. Blackwood, Mary ux of Samuel Blackwood born 1772 died Oct - 1855.

Booth, Ada dan of R. L. Booth, died May 11, 1859 aged 4 yrs. Brooks David dreif May 30-1878 aged 84 years. Brooks, Cacherine his mifo diey Dec.8-1887-aged 89 years Barnhardt Mla Belle- daughter) a. Bornhardt- May 27-1891 Bradley. Mary wife J. H. S. Bradley Bonn 1999- dieg 1896, Bradley Harrey S. Lucef. May 30-1881 aged 84 gears. Boose Mathias J. Vorn Rep 4-1828 dief Dec129882. Birce-Ausan Imich mife J.M.J. Gears. Blackword Lamp, died Sep10-1882 ceged 4 years. Blackmort dans E. drippers. 803 in his 12 years, Blackmont Emme & die 2 11-85.

fin his 12 years. Blackmort Emma J. died may 16-1873 aged 14 gears. Blackmore Theadur B. died Aug 16-1876 gives to years. Blackmod Danual G. died Feb 22-1882 aged 41 years. Wallehildren g & Effet M. Blackmord. Blackwood Jane his mite died Juis 11-18 aged 40, Blackmont Sams Um lep 2-1802 die 4 May 2 2 1888, Blackwood-Mary Jane - m fr J Lamf Beal, Joseph Beal, Julia E born Dec 10, 1863 died June 3,1886. Bradley, Major J. born Oct 15, 1833 died June 26, 1886

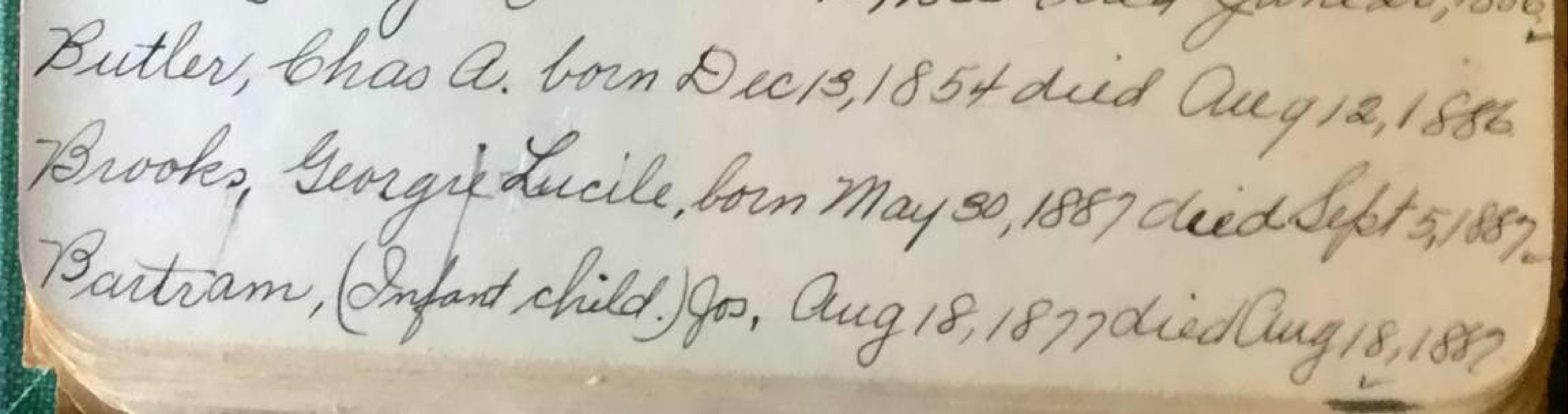

Baley, Edurisle, born Nov. 8, 1881 died Dec 12, 1887 Blais, Samuel, born Aug 24, 804 dud Mars, 1878 Blain, Edila, born Oct 2, 1803 died Nov, 19, 1860. Beal, Jennie, born Jan 2, 1872 died Nov. 16, 1876. Babbitt, Rufus, born June 21, 1829 died Babbitt. Hattie, born Aug 11, 1867 dud Dec 13, 1876 Baley, Lhas, born Feb-1847 Aud Feb 5, 1890. Basber, Gardener, born Jan 12, 1787 died Jan 24,1890. Bille, Clara born July 1, 1859 died Nov. 14, 1883. Bogart, H.V.D. born Feb 25 1804 died Nov. 28, 1891 Brown, Josephine Soon duid -Brown, Jane born Apr. 24, 1840 died June 33, 1894 Brunson, A. G.L. born at New York - died Jan1, 1892 Bogort, Jane, born Aug 6, 1809 died June 28, 1892 Boole, Fannie, born Dec 26, 1866 died Aug, 1892

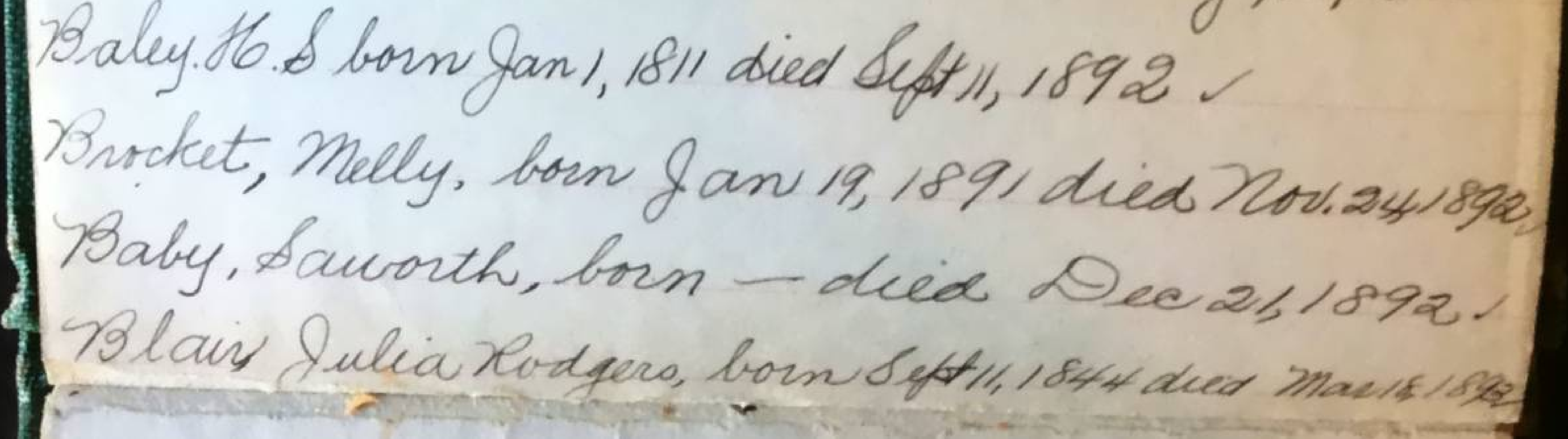

Blais Julia Rodgers, born Sept 11, 1844 died Mar18, 1898 Brooks, Amanda L. born Aug 3, 1817 died Apris, 1894 Brooks, a.S. born Dec 13, 1817 died Dec 24, 1893. Brooks, Beng. born - died -Barnhart, Chao born July 28, 1860 died apr 27, 1894. Babbitt, Hellen K. born Mas, 1894 died Oct 24, 1894 Bailey, Ida a. born Oct 14, 1850 died Jan 14, 1895. Browson, Iina born -died June 24, 1893. Beal, Kachel, born Febb, 1816, died Aug 26, 1895. Barley, John, born Mar 18, 1821 died Oct 14, 1895 Bailey, Harry D born Nov. 25, 1853 died Sept 13, 1896. Bronson, Earl born-died Mar16, 1869. Blair Maryl. born apr 21, 1832 died June 24, 1897. Blais, Elizabeth, born 1841 died Sept 15, 1897. Baken, Henry L. born Feb 26, 1847 died July 19, 1868. Blackwood, Henry born Nov. 10, 1861 died May 1, 1899

![](_page_8_Picture_1.jpeg)

Barley, Rebecca born Aug 4, 1825 died May 30, 1901. Burgess, Allison born apr 2, 1886 died Aug 2, 1890, Benton, Huram & born May 13, 1833 deed Jan 13,1903 Blair, N. M. N. born 1831 died June 18, 1903. Byran Grace Lapham born May 21,1871 died Dec 3,903 Veal, Susan L. born Aug 15, 1831 died July8, 1904 Buchner, Helen J. died. Nov. 10, 1904 aged 59 yrs. Barrett, Frank. bom — died Brooks, netter born Feb21, 1851 died May-1906. Brockmiller, P. 1. bom Oct 1820 died Aug 1, 1906 Blair, Sarah Mariah born Mars, 1839 dieg Novy, 1986 Blair, N. Commar 29, 1833 deed apr. 18, 1907. Bird, Marquirite bom Cot 211905 died Febr, 1906

![](_page_9_Picture_1.jpeg)

10. Conger, Catharine Ann dan of Darius Boughton died Sept 3, 1886, aged 15 yrs 8 mo. Conger, Margaret, wid of Jore Conger died Jan. 22,1848, aged 80 yrs. 7 mo. Cady, Herman, E., aged 89 yrs. Cady, Abigail, aged 82 yrs, Chambers, Lydia M. Fluschman ux of Jos. Chambers, died Nov. 10, 1887 aged 78 years 7 ms. Chambers, Josdied Mar 29, 1873 aged 71 yrs Chambers, Elizabeth ux of Jac. Chambers died Jan 28, 1843 aged 73 yrs. 5 CummingSaloma, born Mar 2, 1831, died Janza,  $1900.7$ Cummins, Mercy us of Adin Cummins born June 12, 1804 Aud May 9, 1888. Cummins, Adin, born Mar 2, 1805 died Dee  $28,1891.7$ Clarkson, Frances L. died Feb 7,1864 agassays

Clarkson, Lottie a. died Feb8, 1864 aged7 yrs chiliof Dt Sa Clarkson. Willie R. son of D& Sa Clarkson died aug 15,1872 aged 9 yrs. 6 mil. Curtis, Sarah daught & Curtis died Sept 10. 1843 age d 8 m 20 das. Curtis, Charlotte M. un of Adolphus n. Curtis died aug 29, 1843 aged 24 yrs. bram, Jade Louria, ux of N. I. Cramdied Mar 24. 1847 aged 25 ps. Cram, Edwin M., died Mar 6, 1845 aged Syrs 3mo. Clark, Mary ux of Binj. died Sept 24, 1856 aged & Clark, Lusenath, ux of C. F Clark died May 13, 1849ages 39, Cady, Jesse born Mar 8, 1831 died Mar 8, 18 35, V Cady, Henry Eborn Jan 28, 1828 dud Nov. 24, 1828

![](_page_11_Picture_1.jpeg)

 $\sim$   $\mu$   $\sim$ Cady, Eliza Elleworth ux of Daniel Cady died! Cady, Daniel born in N.Y. died Aug 3, 1860 aged 70mg Clark, Samuel, diea Dec 6, 1847 aged 73 yrs! Clark, Gertrude, born 1987 dies 1875 Clark, maria, born 1875 died 1901 Cole, Elmer, died Mar 3, 1852 aged 2 yrs 6 mo. bole, Ellen a. died Jan 16, 1854 ages 24 yrs Corrert, Elizabeth, un of Jacobb B. born apr. 1, 1830 dud Oct 19, 1896. Covert, Jacobb B. born. Mar 26, 1807 died Mars, 1869 Govert. Eddie Payson, dies June 19, 1860 & Willie D. Covert died Sept 4, 1869 Children of J.B. Covert, Covert Ausquetus, son of J. B. Covert died Sept !! 1860 aged 29 years. Corent, batharmie, use of J. B. Covert born 180 g did 1805. Callen, David, died Oct 7, 1863 aged 39 yrs 9 mg

![](_page_12_Picture_1.jpeg)

Cartes, Maria Eur of a. n. Curtis died June 23,1873 aged 45 yrs. Curtis, EV. died Feb. 28, 1869 aged 55 yrs. Campbell, Florence D. dan of J. L. Campbell died apr. 8, 1858, aged 2 yrs 1 mo. le aine, Chas. E. son of b le baine died Nov. 29. 1856 aged 13 yrs. Caine, Frank dud Mar 21, 1864 aged 1 yrsm. Charter, Arabella V. Long dan of L. Elhaster 1857-190 Charter, Helen us of Edvin Charter Norm 1865 died 1894 Clark. Mary A died nov1, 1881. Clark (mother) died May 6, 1882. Clark Wm Jborn July 4, 1842 died May 5, 1880 Coulle (Our mother) aged 88 yrs. Clarkson. tarah Q. born June 20 th 1882 : died Oct. 22. 1903. Clarkson David-Heid Aug 20-18 aged 63 years Ex 500 v Chafman, Non at Novi died Aug 19, 1886.

Chafman, Non det Movi died Aug 19, 1886. Carpender, Sam L V. born Jan 22, 1807 died Sept. 188 Cochran, Sylvester, born May 8,1796 died Mari4, 1860. Cochran, Hannah born Feb 12,17 96 dud Feb 23, 18 Cochran, Syman, born Aug6, 1825 died Feb 5, 1879. bady, a. L. born Nov. 9, 1810 died Feb 25, 1889. Chase, Office, born Sept 16, 1876 died Jan 20, 1889. Carpender, Jas. born Jan 31, 1875 dud July 18, 1890 Cook, Louisa born Augs, 1851 duca May 12, 1890. Cook, Ister, born Sept 6, 1826 died Apr. 26, 1892. Chadwick, Ralf born Feb 28, 1882 died Sept 3, 1892 Crooker, Isaac, born Mar 17, 1844 died Oct 22, 1891 Christiancy, Helena born Nov. 26, 1882 died Oct 4, 1892 Cook, Jas. born July 4, 1865 died Nov. 12, 1892 Clarke, Charlotte born Nov. 30, 1869 died June 28, 1894 Elark Jessie M. born Oct 15, 1823 died July 15, 1882.

![](_page_14_Picture_1.jpeg)

Capell, Phoebe Belle. born apr 7, 1877 died May 8, 1897. Capell, Belle Cenrose, born May 17, 1897 died Aug 10, 1897 Black, Nº born Jan 17, 1864 died Dec 3, 1897. Cave, Daniel, born - died Dec 17, 1898. Cook, Sarah, born Mar. 1832 dieg Jan 29,1899 Cline, Alice Beal, born July 19, 1868 died May 7, 1899. Clark, Henry born apr 23, 1836 died May 25, 1899. Carpenter, Magie, born Mar. 18, 1892 died Dec 18, 1899 Coldren, Letha born Mar. 1879 died Dec 17, 1900 Copp, child of maud born Jan 9, 1901 died Jan 12, 1901, Carpencter, Helen E.born Aug 31, 1859 died Dec31, 1900. Cook, Geraldine, born fan 25,1901 diecomars, 1901 Cupler, Charlotte born nov. 1858 died June 2, 1901 Clark, Edith Grace born Apr 18, 1875 died Fib 23,1902 Clark, Emma bom — died June 27, 1902 Covert, Isadore m. bom Jan 14,1836 died Oct 9,1903. Carpenter, Leartus born - died Dec 18, 1903 Carpenter, Willis F. barn, Jan 18, 1857 died June 1919 ou Clark Phoebe, born June 21, 1837 died Febre 1908 Carner, Lovina, born nov. 26, 1829 died May 3, 1905

Clark, Phoebe, born Gune 21, 1837 died Febre, 1903 Carner, Lovina, born Nov. 26, 1829 died May 3, 1905 Cummings, Mary Lborn May 18,1832 died Jank, 1900 Cook, Mary Ann, born Oct 26, 1829 died Oct 26, 1905 Clemer, Ms Irene G. died Aug 16, 1907 aged 27 yrs Clark, George born July 24; 1843 died Nov. 19, 1967. Schark, Nina Bborn Jom 11, 1908 dud Sub11, 1908 

![](_page_16_Picture_1.jpeg)

 $\leftrightarrow$ Dolph, Lillian 2. us of John H. Dolph, died may 28, 1901 aged 46 yrs. 5 mo. Dunlap Wir Bom Feb. 1-1796 died april 10. 4, 1878. Dunlap Sarah Henries up J. W. Divnlap. Bom May 21-1801- died May 3-1884. Wunlap, Ellen M. 1837-1895. Dubble, Wallace, died April 26, 1845 aged 85 yrs Debble, John P. son of H+H. m Debble died Sept 26, 1853 aged 53 years Dramond, John born Feb 16, 1799 died Mar 11, 1864 Diamond, Lucy(nel ambler) ux of John Deamond born Mar 19, 1803 died Nov. 22, 1881. Downer, Hannah, ux of Dv. O Downer died Feb. 12, 1871 aged 60 yrs.

![](_page_17_Picture_1.jpeg)

Durfee, Barton dud Sept 21, 1886 aged 82470. Durfle, AnnElija died Nov. 28, 1853 aged 21 yrs 6 mo. Durfle, Sulia M. Durfle died Aug 27, 190 3 aged 74 yrs. Douglas, draac, dud Jan, 8, 1890 aged 52 yrs. Daim, Hazel M. born Feb 16, 1846 died Jan 9,1874. Doyle, Monnie 6 born - died Die 22,1893. Downer, Eva Knapp born april, 1859 died Jan 18, 1894 Daly, Oliver. born Dec 21, 1895 died Feb 21, 1896. DeKay, Geo Randall, borne le 6, 1896 died May 19, 1896 Doelle, Philip N. born May 24, 1867 died Mar 4, 1898 De Kay, Henry S. born Oct 29, 1862 died July 23, 1898 Degginger, N. D. born 1872 died Mar. 3, 1899.  $\frac{1}{2}$ Daly, Nover, Eleanor born Aug 22, 1898 died Apr 15, 1899 Dubuor, Martha a born Aug 31, 1813 died Sept 4, 1901 Dubuor, James born Apr. 25, 1813 died Dec 6, 1886. Darlington, Richard J. born 1824 died Nov 9, 1902.

![](_page_18_Picture_1.jpeg)

De Kay, Julia Etta, born Sept 25, 1823 died Feb 13, 192 De Kay Ges H born Mar 11, 1825 dies Jan 18, 1905 Dorsey, Matilda, born 1835 died 1905. Divan, Phoebaa born June 4, 1842 died Feb16, 190 Dolph, Mary & born Aug 21, 1873 died Mar14, 1907

![](_page_19_Picture_1.jpeg)

Evans, Lena, dan of D.E+M. Evans died July 20, 1886 aged 16 years. Elliott, Permelia me of yea died Jan 18, 1849 reged 19yrs 2 mo./ Elliott Polly ann ux of J. H. Elliott die a Octy 1859 aged 33 yrs. Elliott, Lucius, son of DI + P. a Elliott died Oct 13, 1859 aged 1 ms. Ellis, Mary ux of Rev. a. a. Ellis born Aug 29, 1821 died June 7, 1856 Evans; Emma S. dau of O. Er E Evans died Jun 23, 1878. - 7 yrs 6 mil. Evans Eunis born 1838 died 1872. Emery's J. a. child born Dec 23, 1885 died Dec 23, 185 Eckles, Elizabeth, born 1832 died april, 651.

![](_page_20_Picture_1.jpeg)

Ellis, Sarah A. born Jan 28, 1828 diec May 24, 1902 Ely, Elizabeth V. born July 20, 1903 died Nov. 27, 1903 Ebest, Henry, born Apr 21, 1904 died Apr 22, 1904 Eliott, Chas F. born June 16, 1830 died Dic22, 1906.

![](_page_21_Picture_1.jpeg)

French, Mary C uy of Dv. C. French, nee Gardner, died Jan 16, 1865, aged 20 years. Ferguson, Leander dred June 17, 1879, aged 75 yrs. Ferguson, Louisa Muy of L. Ferguson died Nov4, 182 aged 35 years Ferguson, Emily up of L. Ferguson died 1847-aged 38 years Ferguson, Lafayette aged 1 yrs + Hennetta aged 6 mo turins of L.+ E. Farguers. Ferguson, Mary & dan of M. N. Ferguson died May 12, 1855 aged 11 yrs 7 mo. Ferguson, Louise Martha died May 27,1853-12yrs. Ferguson, Idam, died Sept 10, 1857 aged 3 mo. Ferguson No. D. died Feb. 26,1860 aged 5 yrs. Fergueon, Hattie E. died June 18, 1860 aged 16 mo. all children of 2 + m. n. F. erguson. Ferguson Johnny H. died July 31, 1836 aged 24107. Ferguson, Francis E. died July 26, 184 raged 2 yrs.

Firguson, Cap 2H. died apr. 15, 1878 aged 49 yrs children of L+ L. Ferguson Filkins, Ella M. dan of J&B. Filking died Feb 2, 1857 aged 1 year 6 mo. Fox, Rev. Thomas. of mich & onference died Aug 30, 1848-30yr. Fox, Thom B. son of Rev. Fox died Nov. 30, 1847 aged 6 mo. Firris, Willmina, F. dau of H. Ferris died May 1, 1852-1g. Fuller, Isreal, died Apr. 14, 1848 aged blogre. Fisher Lorey H. aged 74 years. Fisk, Mary J. born -- died --Fuller, John St. born June 27, 1850 died Aug 11, 1893. Fenn: Fred E. born apr. 17, 1870 died June 24,1894. Frakes, Jacob. born -- died Jan 2, 1899. Filkins, Chas D. born Sept 28,1903 died June 23,1904 Filleris, Chao Dborn Sept 28, 1903 died June 23, 1904

![](_page_23_Picture_1.jpeg)

 $4\sqrt{2}$ Gardner, Loreno. F. dud Oct 10, 1860. aged 8 yrs. dau of B. Gardner. Gardner, Benj born May 12, 1800 died Oct 3, 1879. Gardner, Hannah Chris us of Benj Gardner born May 18, 1805, died Sept 15, 1891. Gardner, It = born Aug 27, 1838 died Aug 28, 1838 Gardner, LoretteR, born July 27, 1839 died May 16, 1860 cheldren of B. Gardner. Gray, Semi, died June 7, 1858 aged 68 yrs 3 mo. Gray, Jerusha ux of Semi die à Nov. 11, 1865 aged 72 . Grant, Laura J. ux of a. Grant died Nov 8,1846 aged 39 years. Gardner, Inf of son It = + Ann. died July 17, 1856. Gardner, Andrew B, died Jan 23, 1853 agencyn Gardner, Lydia, died Dec 16,1895 aged 66 yrs.

![](_page_24_Picture_1.jpeg)

Gregory, Ann Elija 1826-1898. Gugory A. " duid at Olymouth, Oct 4, 1835 aged 72 years. Inegory Mary wid 21th died at Perinton 71.7%. May 13, 1829 aged 63 yrs. parent of Was Gregny Gregory H = & died Feb 6, 1863 aged 63 yrs. Gergory, Lydia uxof ## & died apr. 1, 1861. 124 Gregory, No S. died Aug19, 1819 aged 1 mes 15 das. Gugory, Jas de died Vet 16, 1817 aged 3 mo Gugory David & died May 16, 1828aged 9 ms. infant son of It = S. Gugory. Jage, Stephen L. dud Jan 18, 1845 aged 86 yrs. Gardner, Jennett. R. died Feb-1844 aged 21 mis. Gardner, Scott J. dud Sept-1849 aged 16 mai Gardner Geo. M. dud Aug-1856 aged 17 mo. children of a a + J. C. Gardner.

![](_page_25_Picture_1.jpeg)

 $\mathcal{L}$  . The contraction of the contract of  $\mathcal{L}$ Gardner, Firasa, born June 8, 1841 died aug 11/19 Gardner, arthur born Dec 2, 184 5 died June 29, 1847) Gardner, Granville born Dic 23, 1840 died Dec 30, 1868, Gardner, Granville, died Dec 30, 1867 aged 27 yrs. Gooch, Thebe we of Berg Gooch died Sept 20, 1847 aged 39 yrs. Goodell, 26 born Oct 27, 1808 died May 22, 1892 Goodell, Betay ux of & EGoodell, born nov 12,1811 died Jan 12, 1892, Goodell, Harvey B. dud Nov. 11, 1864 aged alongs Goodale, Eunice Drake, us of Richard Goodale and Jan. 11, 1883 aged 64 yrs 11 mo./<br>Gruld Mary J. dreif Juis 25-1874. aged 34 gears and fine Gould Eunice died March 27-1876 ages 65 years and 11 mg.

![](_page_26_Picture_1.jpeg)

Goodal, Mils, Goodal, Sucy, born — died Sept 1, 1886 Green, mathew, born — died Gibbs, Robt Taylor born July 7, 1864 died Oct 22, 1894 Guer, Jasm. born - drey may 23, 1864. Gorham, alice a born apr. 15, 187 2 died Aug 29,1872 Gorham, Geo S. born Mar 14, 1870 died May 251883. Gorham, Geo. It. born Oct-1836 dues aug 17, 1899. Gilbo, Mary born-1833 died Sept 13, 1900. Gurr, Thomas, born-1820 died Feb 4, 1901 Gorton, M. D. born Jan 4, 1822 died Sept 8, 1901 Guthrie, John, born Feb 9, 1821 died Dec 24, 1901 Gibson, Arthur M. born Dec 23,1879 dred Jan 3, 1962 Gardner, Albon & born Nov. 22, 1841 died Sept 26, 1902

 $H\!O.$ Horton, Edward S. CoD 5th, mich bav. 1844-1903. Honton, Fred D. 1870-1891. Horton, Edward. Ray, born May 18, 1875 drid  $July 4, 1875.$ Horton, Arthur P. born Mar. 22, 1877 died Oct 25, 1877. Husch, Fillie, 1859-1879. Husch, John.  $\nu$ Hairsch, Mary Eux of J. H. wroch 16 irsch, John Sson of J. Hursch 1861-1864. Husch, Frankie, son of J. Husch 1864-1yr. Henman, Sidney died Jan 7, 1880 aged 73 yrs 1 Henman, Elyabeth ux of Sidney died Aug 7,1844 aged 3 3 yrs. Henman, Emily dan of St & Henman died Sept 27, 1865 aged 26 yes 8 mo. Henman, Henry's son of Et S Hunman died Aug 9, 1868, aged 2642. 

Hunman, Jenney dan of St MHemman duit may 23, 1869 aged 23 years. Hutton, H-died Dec 30, 1866 aged 63 years Harrington, Harry m born Sept 1,1833 died Det  $1,1901$ Harrington, Lyzie a dan of 44 Harrington died Nov. 4, 1863 aged 3 yrs 6 mo. Harrington, Cabel died Mar 30, 1849 aged 66 yrs.<br>Harrington, wyw Chabel died Fib 12, 1868 aged to Narrigton, Richard son of IIs Harrington died July 21, 1850 aged40 years. Hanington, Clausa dau of 94. Harrington dud Mar 17, 1834 aged 23 yrs. Harrington, Bertie died July 12, 1865. Harrington, infant son died Sept 18,1868. Hill, Elizabeth, ux of IS. Hill, died Cet 18, 1845ages 340 Hill, IS. dues Sept 5, 1853 aged 39 yrs. Harmond Lieutenant Allen M of les B5. Mich Carwas killed at Fairfax Court House Va. April 20, 18 63 aged 20 yrs 2 mo. Harmon, Ara, died Dec 21, 1856 aged 6 2 yrs 10 mo. Harmon Hannah ...

 $\mu$  april  $\mu$ Harmon, Ara, died Dec 21, 1856 aged 62 yrs 10 mo. Harmon, Hannahux of Asa died July 6, 1848 aged 5 14 Hay, In a born in Scotland Nov. 18, 1785 dued July 10, 1850. Hughston, John, died Oct 9, 1863. a ed Hamblin, Mary J. ux of W. P. died July 2, 1872,63yrs Hamblin, No. died Oct 461872 aged 43 yrs 3 mov Harmon, Susan Aux of J.V. Harmon born in Vermont Apr. 28, 1828 died June 28, 1893. Harmon John V. born Apr. 20, 1822 died Feb 14, 1892. Harmon, Mary a dau of John 1. died July 25, 1859-6403 Hall, Melessa L. died Augh, 1875 aged 35 yrs 8 mo. Hamilton, Alex. Co.M. 1st U.S. Cav. Holley, Peter died Sept 9, 1847 aged 78 yrs. Hartwell, Margaret, died Jan. 6, 1900 aged 6 6 yrs. Hughston, Chas. born april 28, 1837 died Marsh, 1866

![](_page_30_Picture_1.jpeg)

Houghton, Res. born Sept 2, 183 8 clied July 28, 1880. Houghton, Mary E. born Sept 20, 1848 died Mars, 1886 Houk, Henry born Jan 28, 1798 died Aug 29,1892. Houk, Lucinda, born April 25, 1816 died Feb 9,1899. Hungerful Hamb-dief Gry? 1875 - aged 75 geord. Nungerford. With Pith died Deg 27 1864-aged 43 gears. Haker Walter 2on 8 W. C. Haker dief March 13-1875-aged 15 years. Hutton Charles dud June 25, 1864 aged supro Harper, Benni, died Aug 29, 1888. Huggans, Ano. born Nov. 18, 1882 died Sept 29, 1890. Hay den, Mary V. born July 20, 1894 died Vat 2, 1894. Hallstrain, Charlotte, born Sept 26, 18 21 died Sept 5, 1897 Hastings, Harold. born Feb-died nov. 25, 1897. Hardurck, Mattie L. born Aug 9, 1855 died apr 14, 1899, Meutchinson, Jane born — died Houppert, Child of a J. Feb 26, 1902 died Feb 27, 1902. Muderson, Ino. born - died Ans 17, 1904. Hunnmann, Mary 9! born Sept 9, 1818 dued Jan 20, 1885 the atle 1 com

died. apr 19, 1904 Hudesson, Ino. born Hunnmann, Mary 9! born Sept 9, 1818 dued Jan 20, 1883 Heathfield, Thos. born Nov 3, 1858 died Mar 10, 1905 Hanna, Jessie born Aug 11, 1892 dud Mar 2,1906 Hyf, Harold Jbom Feb27, 1908 died Feb 27, 1908

![](_page_32_Picture_1.jpeg)

Johnson, Martha A. dan of D H + a D Johnson dud Dec 2, 1877 age 9 yrs. Sennson, Frankie C. son of DH. + aD Johnson died Sept 17, 1868. Jones, Emily a. ux of L He Jones died Sept 15, 1848 aged Hays Johnson, Frank, son of H+ a Johnson died May 25, 1851 aged 6 ms. Johnson, Dewey inftern of 2n. Johnson died apr 5,1862, Johnson, Frank died Dec 22, 1862 aged 5 yrs 3 mo. Johnson. I.N. died Mar 18, 1877 aged 41 yrs. Johnson, Scott B. born apr. 9, 1863 died July 26, 1881. Johnson, Libbie, born Feb 17, 1857 died Sept 30, 1859. Johnson, Thad C. born Oct 26, 1867 died Mar 21, 1869, Johnson, Benj: born Jan 25, 1832 died Feb. 11, 1886. Johnson, Mary Guy of BN. Johnson born Jan 7, 1835 duid Jan 29, 1884. Jones, Electa, uxof Ele Jones died Nov. 26, 1875 aged 69 yrs. dones. Ette born Feb 4, 1807.

Johnson, Huldah, dan of Ct L. Johnson died Marzo, 1841 aged 2 yrs 7 ma. Johnson, bliriton, duid Sept 23, 1876 aged 80 yrs 8 mg<br>Johnson, Lyda is of Clinton, died apr. 6, 1862, 60yrs. Jahatt, Mary a born Oct 9, 1853 ded June 16, 1887. Jeffords, Geo.S. found dead april 27, 1875. Johnson, Clinton H born Jan 25, 1819 died Dec 28, 1896 Johnson, Eliza Q born -- 1828 died Nov. 24,1870 Johnson, Arthur H. born Feb 26, 1863 deed aug 17,1867 Johnson, W. J. born Dec 25, 1823 dieg Jan 2, 1896 Johnson Maggie 6. born June 24, 1876 dud June 8, 1892 Jonas, Minnie born Jan 16, 185J died Oct 24, 1905)

Knowlton, Martha L. ux of Am Knowlton died Aug 24, 1846 aged 19 yrs (nu Ferguson) Rellagg, Edwin P. born June 6, 1819 died Mar 4, 1898. Killogg, Sarah Lux of E.J. Kellogg died May 20; 1861 aged 39 years. Killogg, Henry L. son of E.P. died apr. 1, 1852-4 moved Knight, Betsey, born apr. 8,1774 died Jan 14, 1844. King, Rosa ux of HB. King dan of aL. Stevens died Mar 10, 1875 aged 18 yrs. Kelland, Levingston & son of Ja Ab. Kellan died Jan 29, 1839 aged 3 ms. Kellogg, Johathan, born 1793 died 1871. Kellogg, Sandusky, born 1825 die d1899.

![](_page_35_Picture_1.jpeg)
Kent, Cemena, born June 16, 1867 died Mar 20/890. Kent, Maria born Aug 8, 1863 dued Die. 2, 1891. Rent, Arthur born Aug 10, 1890 died Dec 6, 1895. Killogg, Mary H.born - died Syst 19, 1896. Kendrick, Kalpha, born May 10, 1825 died apres, 18 Knapp, Katharine, born March - 1819 died Jun 27, 1901 Knapp, Jennie bom 1853 dud Sept 4, 1906. Kent, Phinea born Mar 30, 1830 died Nov16, 1906 Kosnow, Livris born Vet 8,1838 clied Nov. 12, 1907.

Lapham, Sophia Eux of Jno. G. Lapham born Oct. 24, 1841, duid Jan. 20, 1902 Lapham, Ino Greig, born Feb. 7, 1823 died Sept1, 1888 Lanning, Chas son of Jud Lanning died July 27, 1866 aged 2 yrs Lapham, Mattie J. died July 24, 1866 aged up 9 mo. Lapham, James 9.S. died May 3, 1864 aged 1 yrs mo. Lauron, Moses. died Dic 25, 1864 aged 55 yrs. Lawson, Betsey ux of Moses died May 25, 1842 aged 24 yrs. Lawson, Elise, usof M. Lawson died May 18,1867 aged 44 Lount, Heram, Sept Cost 318 Gav. CoD 5th Much bas Lount, 21th died Dec 98, 1862 aged 3 mo 27 das. Lanning, Edward, died Mar 15, 1845 aged 69 yrs. Lanning, Elnor ut of Elanming died Mar 27, 1864 says

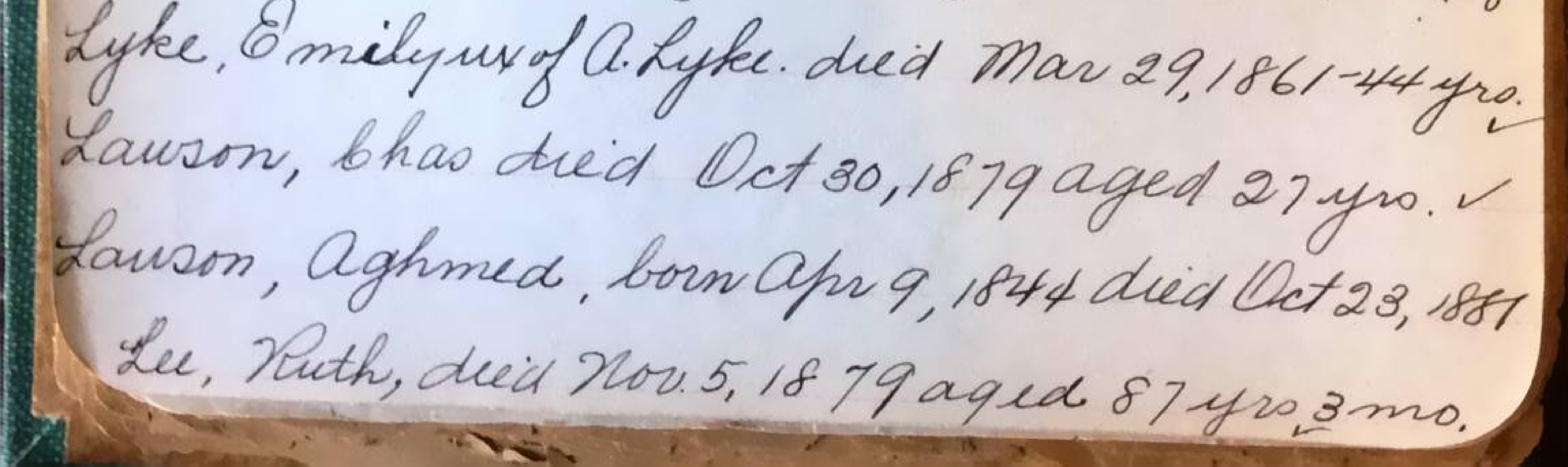

Lignian, Pauday a ux of G L Lignian died Jan 26, (bornien 1818.) 1879 age d'61 yrs 4 mo. Lignian, Ann Eliza daug I. L Lignian died May 12, 1809 aged 14 yrs. Lyke, Lurlla, my of L. Chyke died Mar 2, 1885-33 yrs Little, H.J. Co. C 30 Mich Inf. Lapham, Martha G. born nov. 23, 1829 died May 19, 1857 Leonard, Chas J. bom Mar 8, 1821 died Feb 22, 1889. Lake, Geo. B., born June 12, 1833 died Feb 17, 1889. Lapham, Jored S. born Feb 4, 1822 died Jano, 1893. Lowden, Jessie, born May 7, 1876 died apr 24, 1894 Leadbeater, Jas. born July 28, 1850 dies Aug 12, 1895 Lindsay, Emma born Nov. 22, 1866 died Fib 14, 1897. Low den, Hattie a born Oct 13, 1867 died Mar 18, 1897. Leonard, Fanny S. born - died June 27, 1897 v

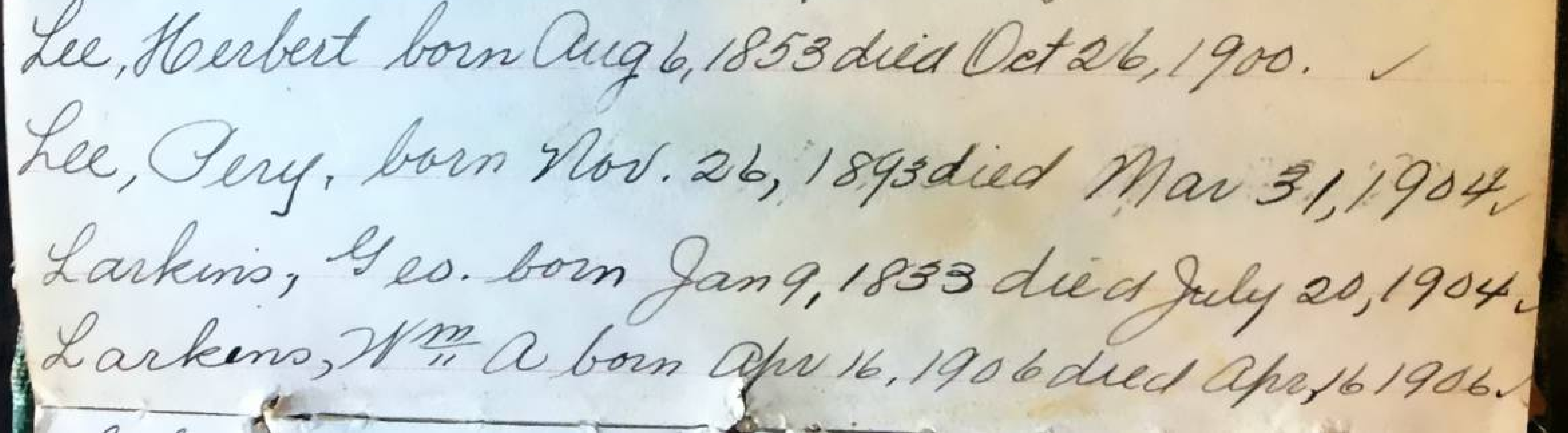

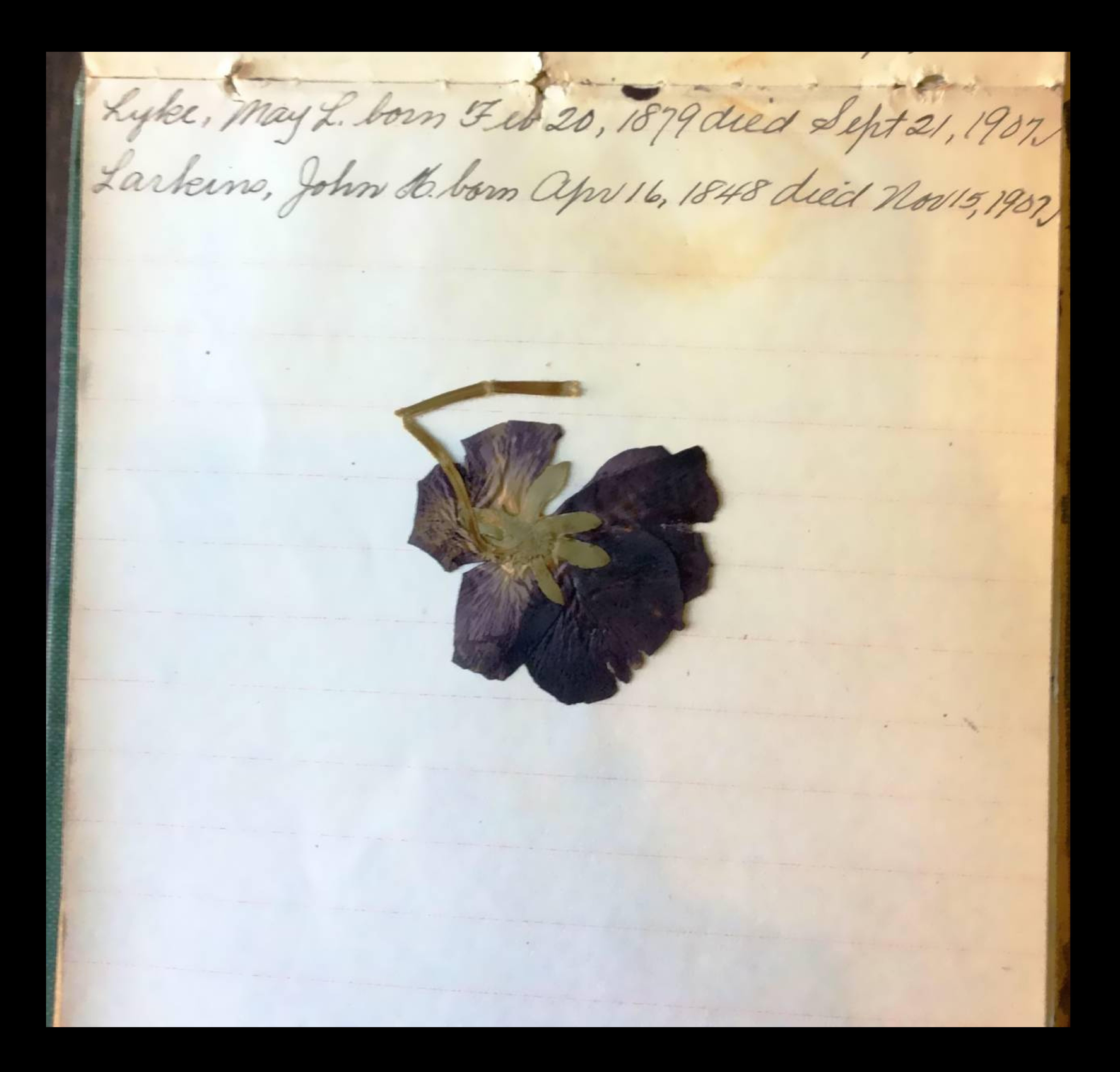

 $m_{\cdot}$ Mauk, Nancy Jane, use of Michael Mauk dud Vit 22, 1876 aged 52 yes 7 mo. M<sup>e</sup> Farlin, W<sup>m</sup> a son of G & a M Farlin died June 22,1860 age 1 yrs 5 mo. maxpild, Chas H. son of J.E. Maxprold died Nov. 13, 1856 aged 7 yrs 1 mo. Morse, Geo B. died Mar. 5, 1863 aged 22 yrs 6 mo. Mills, David born Mar. 10, 1826 died June 14, 1887. Mills, Rhoda, ux of David died Dec 11,1883 aged 56, 11 mo Morse havey his mot died ted. 24 1843 aged 39 years, Mosker Kynda daughter of Say n. Hungerfred died June 28-1861 age 27 jeans.

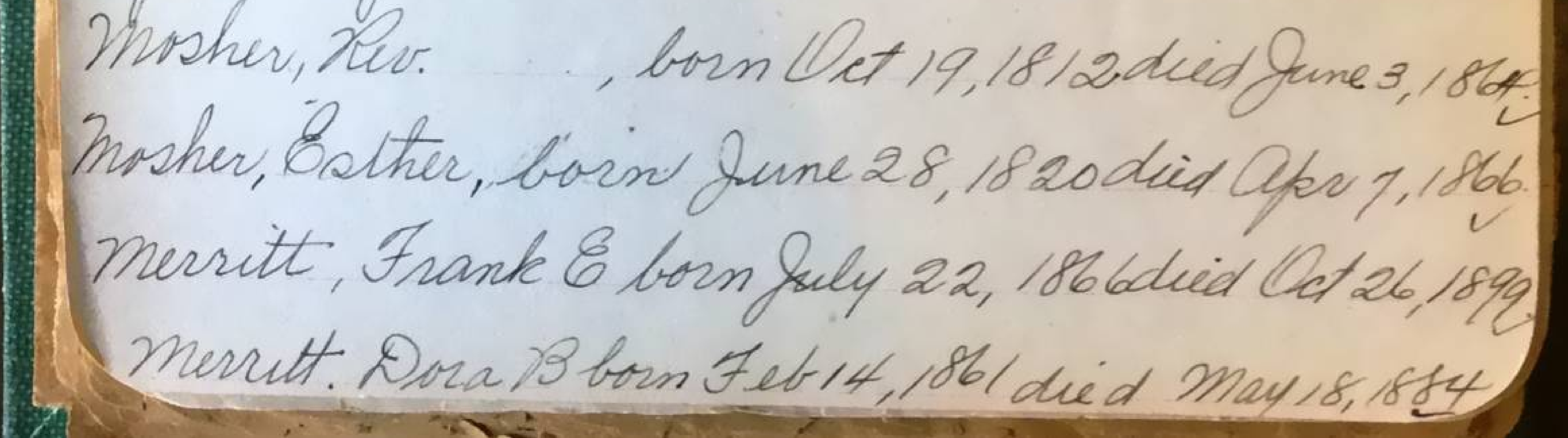

Morton, William a born Nov. 28, 1806 died Aug 9,1884 Mills, Mary E. born Sept 21, 1857 died Aug 18, 1887. MeDonnell, Nettie Irean, Mar. 18,1876 died Sept 26,185. MEDonnell, Eley 6. born Jan 14, 1883 died Octs, 1887. Miller, Gracie, born Feb. 9, 1883 died Sept 14, 1888. Mice, Murnie, born Mars, 1887 died Mars, 1889. Montgamary, Arst, born Dec 26, 1841 died Dec 26, 1887 Montgomary, Fanny born 1870 died april 5,1890. Mc Combert has Henry born May 2, 1848 died Apr. 21, 1851. McComber Ruby, born Dec 18, 1851 died Jan 11, 1852. Mobomber, Jas. Scott, born July10, 1857 died Aug13,1857 Medomber, John C. born May 14, 1819 died Nov. 27, 1893 Murdock, Blanche &. born, born Jan. 15, 1877 died 1895 Murdock, Charlotte born Cet 27, 1855 died Sept 12, 1882. Milne, Mary Elizabeth, born Oct1, 1854 died Jans, 1884 McGibray, Cornelius born Dec 25, 1892 died Nove, 1897 Murdock, Mary born July 14,1817 died Jan2, 1898 Moore, Henry born July 1826 died Dec 25, 1898 miller, Ida born 1872 died Dec 23, 1898.

Me Gilvay, Arthie, born June 28,1898 died Marb, 899 millard, Kenneth, born Jan 15, 1899 died Mar14189 Montgomery, Elsie a. born apr 3, 1873 died Mar16, 1901 Morris, Myrtle born July 23. 1901 died Oct 1, 1901 Murdock, John born Apr 12, 1816 died Nov 5, 1901 Mepetead, Lyman born 1856 died Jan 29, 1902 Miller, les Page born June 10, 1860 died Nov 10, 1902 Murdock, John F born May 6, 1844 deed Lee 26, 1802 Mooney, Agnes Eborn Jan 13, 1882 died Feb 16, 1903 Mateon, maude Alice born Sept 30, 1885 died apr 4,1903 Murdock, JasD. born Oct1, 1855 died July6, 1904 Mc Lean, Don born — died July 5, 1904. M Conachie, Arthur born apr 24, 1905 died Apriso, Por Montgomery, John R. born Wet 30, 1886 died apr 24, 1905 Macomber, Hannah, Iorn Mar 24, 1822 died Aug 29, 905 Miller Fred born June 13, 1825 died Aug 30, 1903

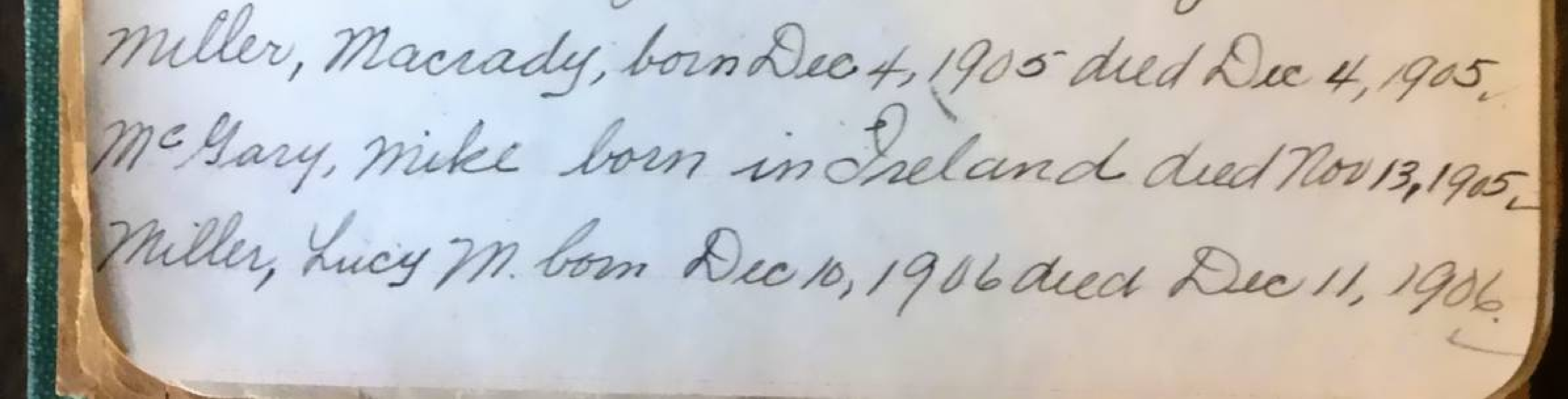

Nevius, Eugene, son of J. G. Nevius. died Oct 15, aged7 mo 22 das. Nevius, Gertrude, dud nov. 7, 1844 agessyrs nevius, mary, died nov. 6, 1844 aged yrs Nevino, Helen, died Oct 22, 1854 aged Syears, nevuis, Gertrude, died Apr. 11,1859 aged 78400. Northrop, Myron son of Elyant Betsey Northrop dud June 16, 1856 aged 26 yrs 30 das. Northrop. Eliah, born Aug 20, 1793 died Jan 22, 1872 Northrop. Betsey, born Nov. 22, 1792 died Dec 3, 1872 settled in Northville in 1833. Noyes, Emma Gdau of Justin + M. S. Noyes die's 7 M. 22, 1848 aged 19 yrs. Noyes, M. Justina, dan of Justin & mary Schied

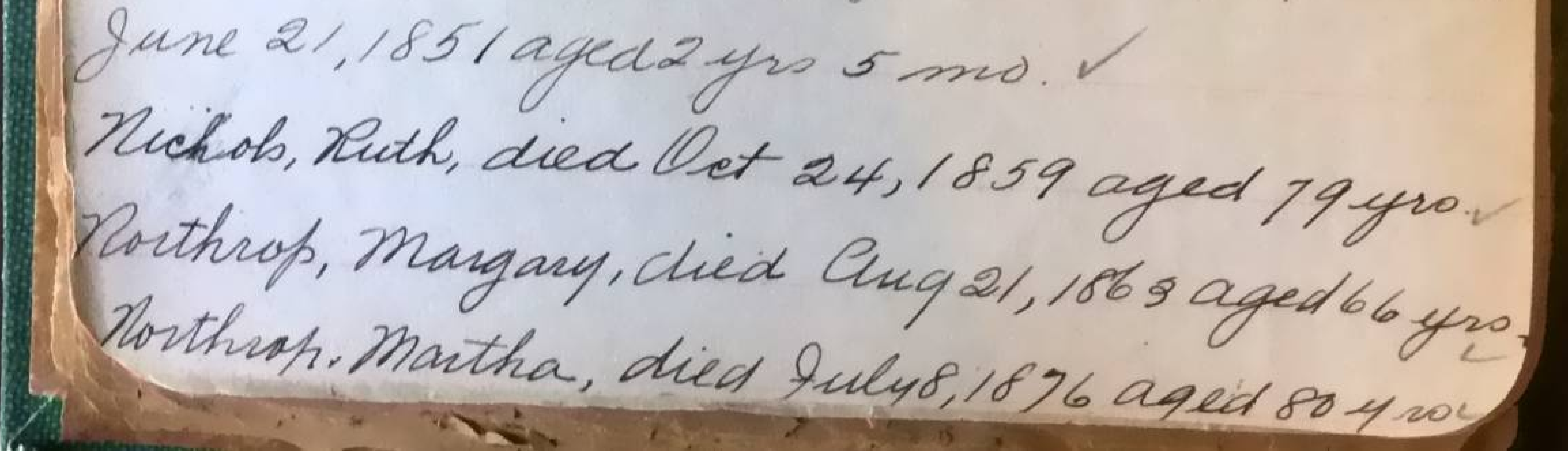

nelson, Theo, died Die 5,1868 aged 23 years. Nelson, Elizabeth, dreid Feb 18, 1853 age d 21 yrs 5 mo. Nichols, l'harlotte J.ux of z B. Nicols dud Dec 28, 1846 aged 26 yrs 11 mo. Northrop. Sarah ux of a la northrop born Det 7, 1834 dud Mar 5, 1883. Northrop, Frankie son of B.a. Northrop did June 28,1880 aged 13 mil. Northrop. Annie us of B.a. Northrop died Mart. 19, 1886 a ged 32 yrs. Northrop, Mica Joh E, dud Oct 21, 1866 aged 23 yrs 9 ma. Northrop Frank O. died Sept 3, 1868 aged 15yrs. Northrop. M. Star died Feb 29, 1892 aged 79 yrs. Northrop, Freelove, dued Jan 10, 1893 aged 77 yrs 11mg Newman, Georgia L. born Apr. 3, 1884 die d Aug 8, 1884 Nash, Usula a born Nov. 13, 1825 died June 26, 1887 Nelson, Benjamin Fborn Jan 12, 1806 died Opus, 8 Newman, Minnie E. born — died Sept 26,1893. Nichols, N<sup>m</sup> 1+ born Mar 22, 1867 died Sept 14, 1897

Nichols Abigal born Jan 2, 1802 dies July 11,1870 Nichols, Jas. M. born May 3, 1865 died Nov. 4, 18 Nickodemus, Joseph, born about 1833 died July 24.1895 Naylor, Seo born-1832 died-1900 Nichols, MiltonN. born Feb 2, 1898 died María, 1901 Northrop, Helen M. born May 16, 1839 died June 12, 1903 Nichols, Henry L. born June 22.1828 died Sept9, 1904 Neal, Jennie born Feb 22, 1864 died Mar 12, 1905 Niyon John Pborn May 23, 1830 died Jan 14, 1906 Neal, Esther, apr 10, 1806 died Mar 28, 1906 Nichols, Mary a born Oct 28, 1843 died Jan 8, 1908.

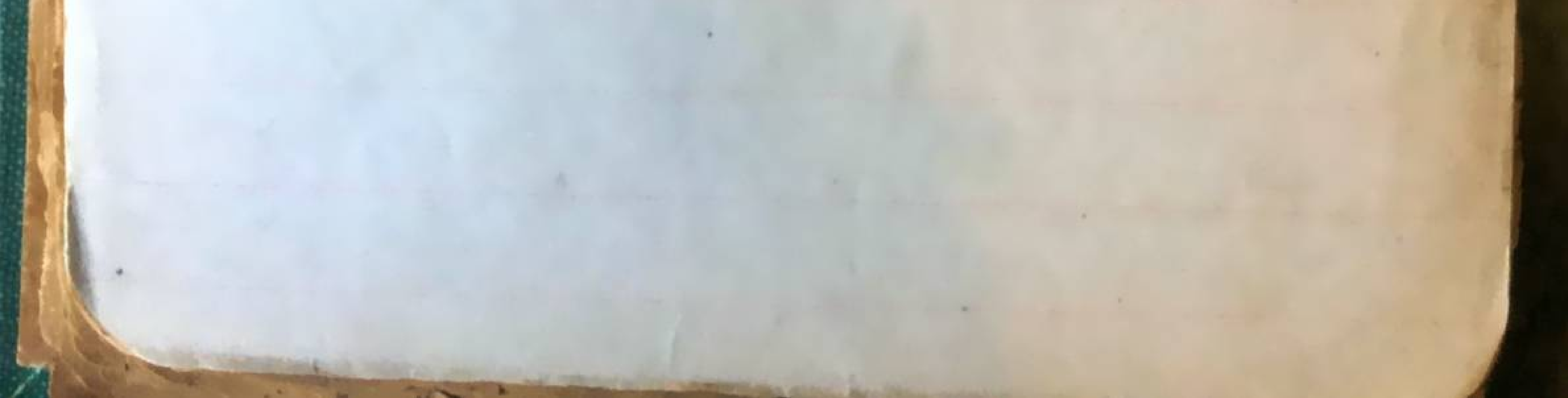

Ovenshire, John, born Mai 24, 1812 died Aug1, 1892, son of John Ovenshire Sv. V Ovenshire, John Sv. born Dec 25, 17 69 died June 20, 1848. Ovenshvie, Elizabeth, un of John born Jan 12. 1967 died Jan 18, 1849. Ovenshire, John B.born Mar16, 1837 died Aug  $8,1846.1$ Ovenshire Jerome, born Dec 6, 1845 died Jan 6, 1848 sons of J+ 6 m Ovemchire Ovenshire, Bishop born Sept 6, 1889 died Oct 16,  $18361$ Ovenshire, Emily dan of J+ GM. born Feb 13, 1843 died Mar 6, 1846. Olds, Moses a. born July 17, 1815 died apr 13, 1896,

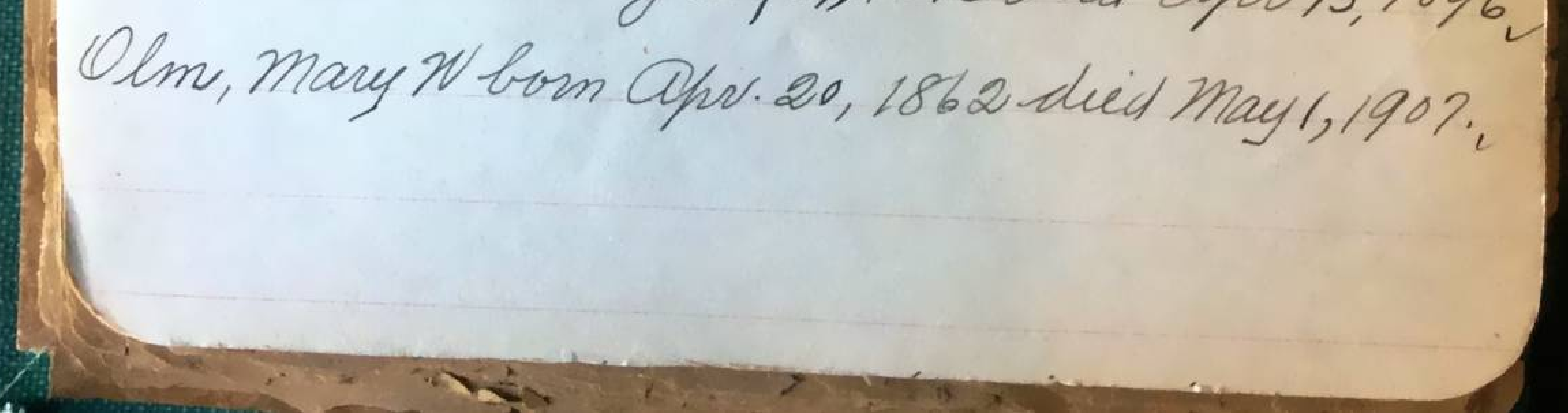

Perrigo, Elias, CoD. n. y 5 Vol, born Jan 9, 1826 dud Jan 2, 1882. Perrigo, Jos. C. son of Elias Perrigo died May 16, 1879-aged 7 ms. Perrigo, Louis n. son of Elias + Julia Perrigo died aug 14,1865 aged 13 yrs 7 mo. Perrigo, Julia A. sdead. Pennell, Chas L. son of P. S. Pennell died Maist, 1881-aged 18 years. Pinnell, PorterS. dud Feb. 26, 1877 aged 51 years Pratt, maria J., ux of Edmund Pratt died May 10, 1878 aged 65 yrs. Peebles, Charlotte M. ux of Peebles s dan of to. S + M. Bradley died Nov. 2, 1870 aged 97 years. Peppers, albert J. born May 9, 1859 died april  $1/6.1885.$ Reppers, Evangeline, born Jan 25, 1885 died Mrac. 13, 1885. V

Shillips, Julia E. dan of Palmer & Phillips died Oct 15, 1848 age 3 whos. Phillips, Edward C. San 15, 1833 died May 22.  $1833$ Phillips, He arlan Page born Aug 18, 1840 died Dec 24, 1844 Phillips, N. 200m Aug 2, 1844 died Jan 1,1845  $151864$ Phillips. Dela J. H. born Oct 7, 1807 died apr. 7.  $1864$ Pudney, Charlotte m. dan of C. Pudney dud May 3, 1873. Pudney, Helen V dan of Cudney died Dec 21, 1856 aged 25 years. Pudney, Antoinette, dan of C+H6. Pudney died Nov. 21, 1855 aged 5 yrs. Pudney, Martha J. dan of C. Cudney died Jan 10, 1854 aged 6 yrs 2 ms. Pudney, Cornelius die depu 6, 1857 agests 5 yrs.

Pudney, Cornelius dudans 6, 1857 aged 55410. Pudney, Helen ut of b. Pudney died Aug 3, 1870 aged 64. years. Pearsons, Elija, died June 28, 1846 aged 27 yrs. Palmer Daniel H. M. S. soldier bs D F. Mich Cav. died Aug 16,1864 aged 34 yrs. Palmer, Jas. B. dud Dee 11, 1872 aged 68 yrs. Palmer, Rebecca 4. us f Jas B. died July 28, 1889 aged 78 years. Palmer, Georgiania died Geb. 19, 1864 aged 13 yrs. Pudney, Emeline B. dau of br & Pudneddeed Mays, 1858 aged 29 years. Pinnell, Chas G., dued Feb. 23, 1869 aged + 2 yrs. Pennell, Minnie Purdy, Jane 1819 died 1842 at rest. Jurdy, Joseph, dred Feb 4, 1848 aged 34 yrs. Iurdy, Robert, born 183 dies 1852, gone Home". Surdy, Hannah B. born 1789 died 1853. Pitt, Elizabeth, ry of GeoGitt died Dec 29, 1851-3140 Plumstead, Jacob died Nov. 15, 1853 aged 48 yrs.

Phillips infant son of It Ma. Thillips Oct 23, 1843. Phillips. Augustin Vaon of Theo Phillips dud April 17, 1841. Phillips, Arthur H. son of Theo. Thillips died Sept 26, 1844 aged 3 yrs 7 mo.il Palmer, Ann-Maria, born Sept 12, 1824 died Mar 22, 1888. Gower, Arthur Dborn - died Jan 13, 1892 Tower, Arry, born Feb 6, 1803 died Feb 29, 1892 Joole, St. Henry, born aug 10, 1888 died May 24, 1892. Patterson, mannia C. born July 17, 1871 died Mars, 1895 Pomeroy, Edith M. born July 15, 1890 died June 10, 1894 Preston, 21 n B. born Dec 12, 1809 died Apr. 20, 1895 Power, maria Hart born Jan 23, 1828 died Die 5, 1895 Parsons, Lusetta, born Feb 7, 1832 died Jan 22, 1896. Pomeroy, Augustus born Aug 22, 1836 died. Deel, 1898 Perry, Blanche born Jan1, 1869 dud Jan22, 1899.

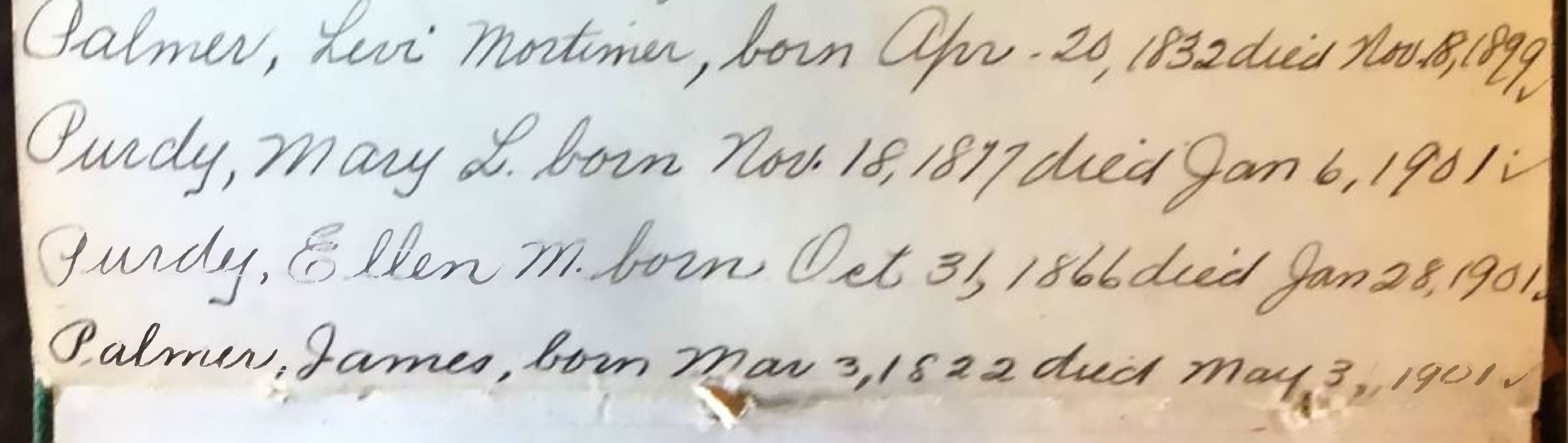

Quinn, John Harvey born Mar28, 1893 dies Sept 16,189 Pomeroy, Daniel born May 28, 1798 died July 11, 1891 Pomeroy, Henry born 1786 died 1880. Pomeroy, malan B. born Feb 22, 1798 died Aug 1884 Purdy, Rollin H born Feb 13, 1865 died Nov. 21, 1903

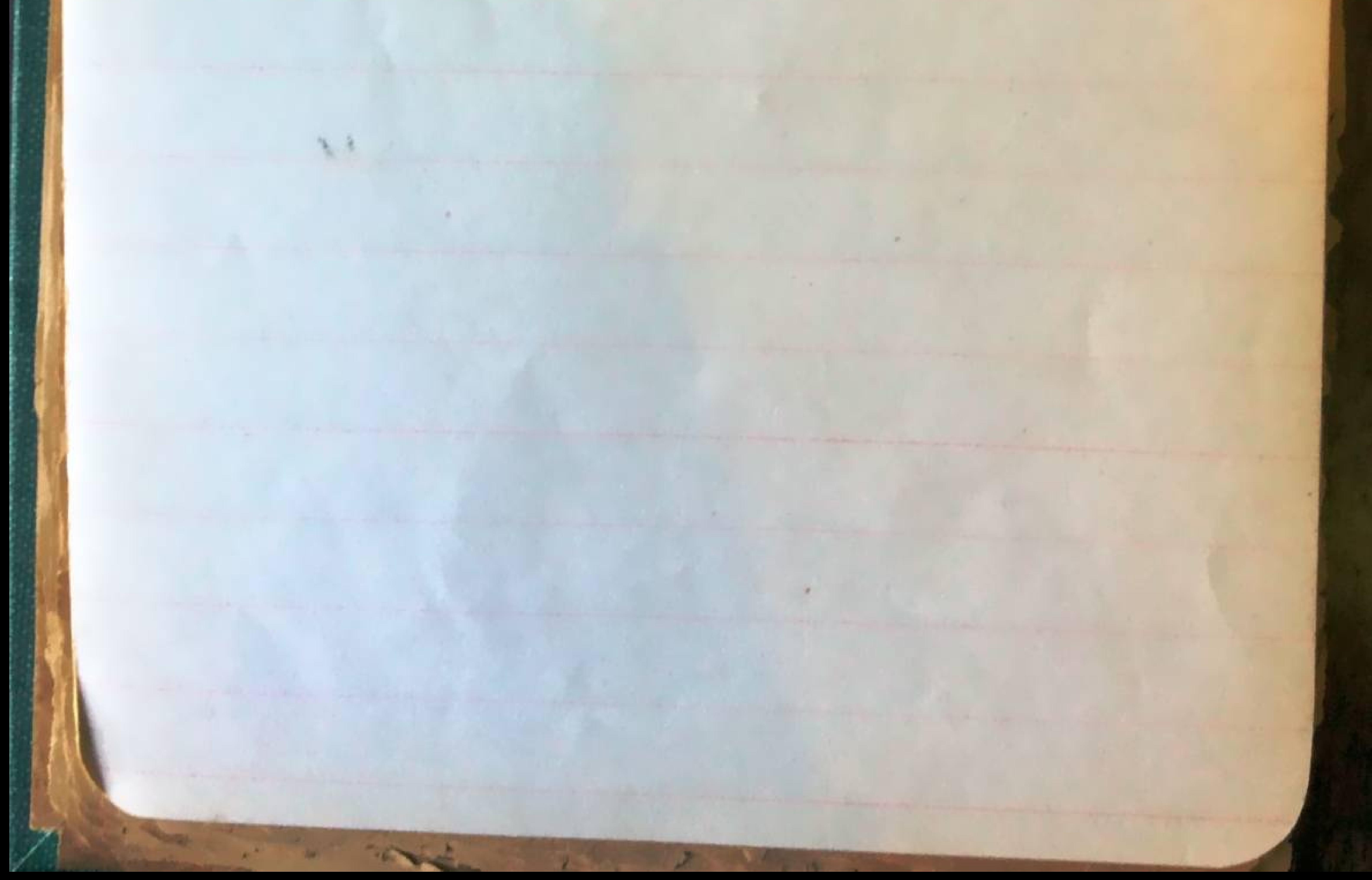

 $\frac{1}{1-\frac{1}{1-\frac{1$ Rogers, Fannie, aged 17 yrs. Rogers, Florence, aged 54 yrs. Root, Sheldon C., born Dec 3, 1810 died Det 14, 1892 Rogers, Geo, died Jan 25, 1876 aged 75 yrs: Robinson, Chas died Feb 5.1846 age 11 mo. Robinson, Hiram, died Oct 22, 1852 aged 32420 Rowland, Mary ux of Doto, died Aug 21, 1873 aged 7+ yrs Rowland, David H. died June 11, 1860 aged 6 2yrs. Rowland. Maria a. dan of David + Mary Rowland drie June 9, 1841 aged 4 yrs. Rowland Elija Ann dud Dec 29.1844 aged 10 yrs. Randolph, Edwin E. son of M. Randolph died Feb11, 1838, aged 18 ms 18 das. Kandolph -

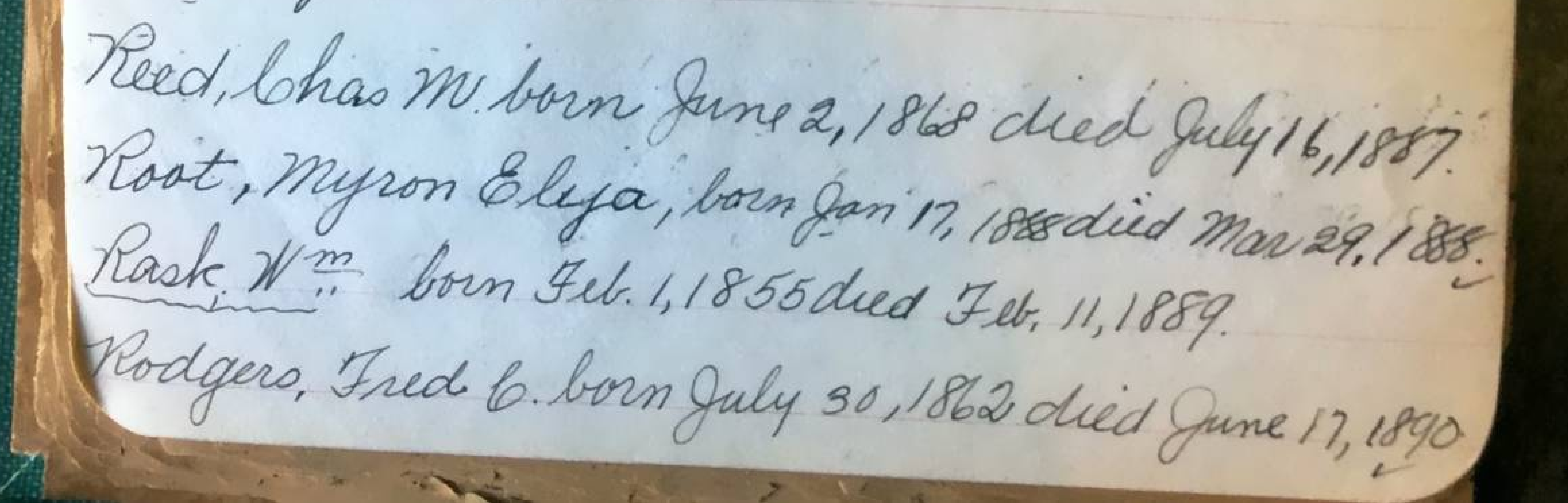

Raymond, Frank, born Feb 15, 1891 died Apr. 11, 1894 Robinson, Aaron Steven, born Apr. 1812 died Dec 31, 1894 Robinson, Alice M born apr. 13, 1861 died Jan 7, 189 Kodgers, John J born Mar. 5, 1893 died Feb 2, 1895 Hoe, Ambrose, born June 7, 1840 died Oct 1, 1896. Rockwell, Albert Eborn Mayı9, 1844 duid Mars, 1894 Root, Edwin N. born May 28, 1840 died Nov. 8, 1991. Robinson, Oscar A. born Mar 14, 1831 dieg Feb 29, 1962 Ross, Ebenezer, born July 28, 1835 died Jan 12, 1904, Roach, Bernard, born unknow died Jan 26, 1905. Richards, Thos. born 1829 died Jan1, 1905 Rodgers, Harriett, born Feb 22, 1833 died July 8, 1905, Rogers, ses bom Sept 22, 1800 deed Jan 25,1870 Rogers, Jane bom May 4, 1810 died Mar 19,1875.

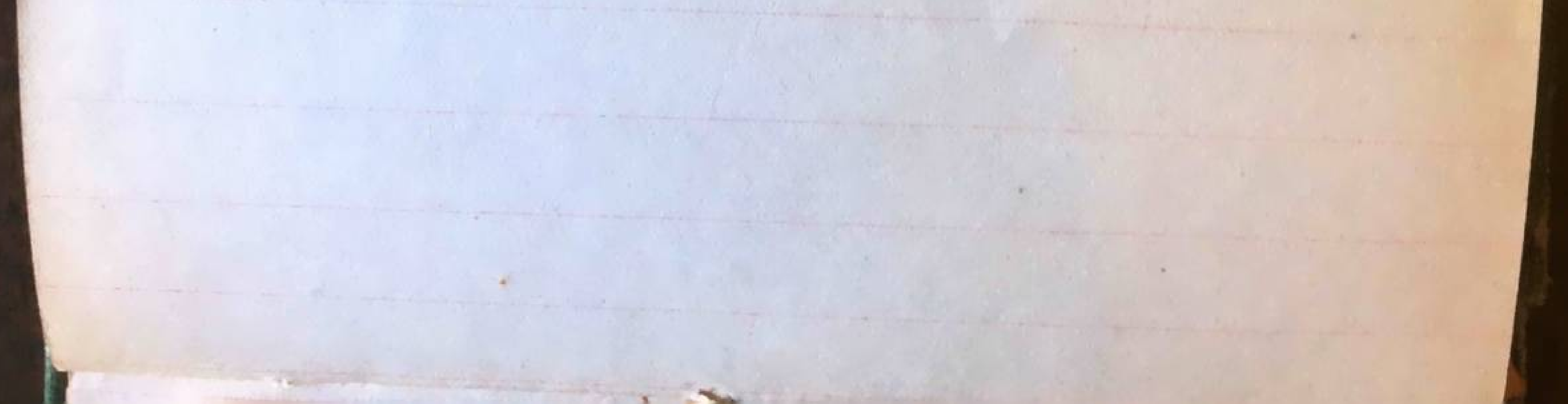

Suymour, baby. Stings,  $\mathcal{U} \overset{m}{\vphantom{,}\cdot\hspace{-.25cm}}$  H  $\overset{m}{\vphantom{,}\cdot\hspace{-.25cm}}$  H  $\alpha$  bo  $1$  -  $1$  of  $\mathcal{U}$  S. and  $\cup$ Simonds, Hattie M Kidder, ux of & K. Simonds born Aug 21, 1832 died Sept 29, 1879. Starkweather, S., died Mar 4, 1881 aged 66 yrs 1 mo Starkweather, Floy B. died Jan 5, 1885 aged 9 yrs. Starkweather, Maud a. died Jan 2, 1885 aged 15 yrs. Spaulding, Jennie 1854-1875 Swift, Gertrude D., 1826 Seaton, Lucinda F. Lau of C.H. Seaton died Nov. 21, 1853 aged 11 yrs 6 mo Smith, Charlie Edied Jan 26, 1847 age 2yrs Smith Ruth daw of b + S Smith died Feb 4 1862 aged 24 years 6 ms. Smith, Sophia ux of Clark Smith died May 20, 1867 age 58 yrs. Sessions, Kattie born July 18, 1856 died May 9, 1903 Sessions, J. Arthur" Nov. 23, 1866 died June 23, 1872.

Sessions, James Lv. born Apr. 9, 1853 aged 63 yrs. Sessions, Hannahuy of Jassibom gum 14, 186 2 aged 124. Sessions, Stephen, son of Jas, Sept 11, 1845. Sessions James Jr. Dec 12, 1830. Lessions Jane Lux of Jas Jr. July 9, 1835/ Dession H.P. born aug 2, 1855 die d May 5, 1895 Sessions, Artic, died June 23, 1872 aged by 10 Jms. Simonds, Edward, Apr. 7, 1824 died June 10, 1901 Simons, Emily 6. ux of Ed. born apr 28, 1825 died Dec 2, 1904 Simons Wallace Edwardtom Da 11, 1847 died Jan 12, 1849. Simons, Leafe, born Nov. 15, 1849 died Feb 12, 1864. Simons Edith Som Dec 5, 1860 died Feb. 6, 1864. Stimpson, Benj. died Oct 11, 1858 aged 19yrs 11 mo. Starkweather, matilda & Wheeler ux of John L died May4, 1852 aged 33 yrs. Starkweather, laicero son of John L. die's Oct 18.1854 aged 10 yrs.

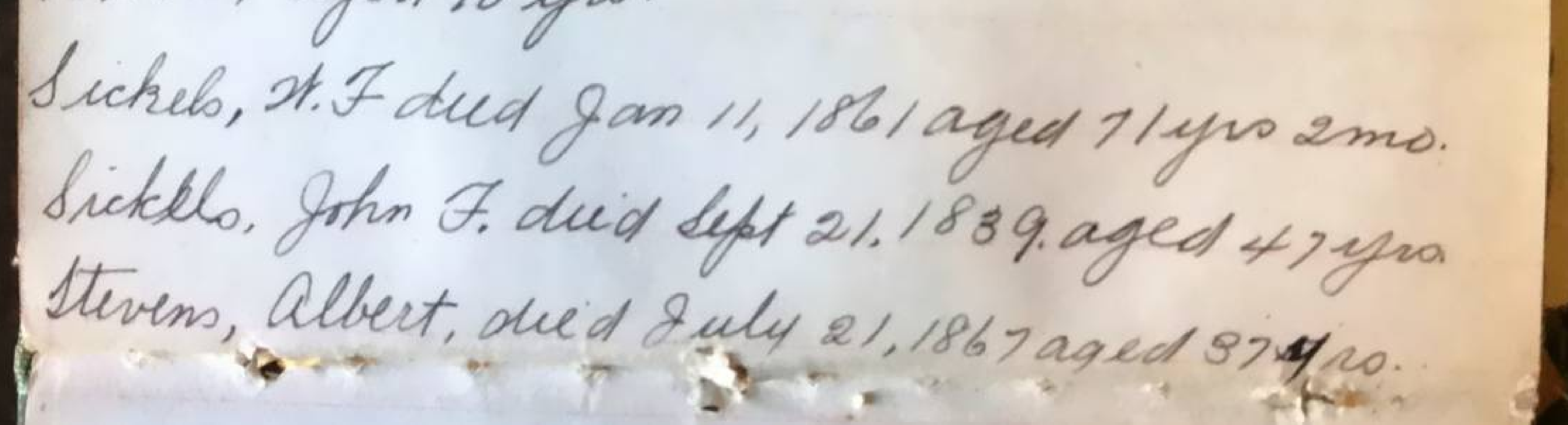

Stevens, Alice L. dan of a.S. Stevens died Dec 6, 1860 aged 6 yrs 7 ms. Smith, Geo St. died Sept 8, 1865 aged 2400 8 mo. Sha, Anson, son of L& a Sha died May 12, 1851 aged 24 yrs. Sha, Aminta, urof L. Sha died Aug 15,1849 aged 1940. Sha, Rev. Aneon died May 18,1848 aged 7 2ujrs. Sloan, Asadied Sept 24, 1880 aged 89.42. Moan, Charlotte un of Asa died Dec 24, 1858 aged 57 yrs Slater, Nm les F. 1st Mich. Slaght, Sarah born 1829-duid 1904. Llaght, Isaas born 1819 died 1898. Slaght, Addie, died Aug 31, 1866 aged 13 yrs. Slaght, Eddie, died Aug 24, 1866 aged 6-yrs. Sands, Nancy Ann ux of John Sands died Dec 10, 1855 aged 46 yrs. Sands, Margette, uxof John Sando died Apris, 1864 aged 4 4 4 pro 3 mo. Siraight, Laura M. ux of M. Siraight died mars, X 848 aged 26 yrs.

Simonds, N. 2. born May 24, 1830 died Mai. 27, 1884. I imons, Hannah L born Jan 3, 1834 died Oct 16, 1904 Smith, Chas. died. Fib 25, 1882 aged 70 yrs. Smith, Chas. dad Feb 25, 1882 aged 70 yrs. Smith, Charolett, ux of Chas Smith died Sept 17; 1888 aged 67 yrs v Sha, Asa died Jan 20, 1870 aged 79 yrs Stran, Frankie L. Stied June 3, 1876 aged 10 mod Scott, Winfild, born Sept 22, 1819 died Feb 15, 1886. Scots. Hannah Johnson mfc 2 Winfield Cevil, Vorn May 16-1826. die of March 29-1878. Surles Lydia J. died July 4, 1868 aged 28 yrs. Siver, Myrtie 6, born June 11, 1863 died Mar 22, 1886, Simpson, Suella, born Octs, 1885 died Dec 12, 1887. Solway, Jas. born Mar 28, 1819 died Jan 18, 1888

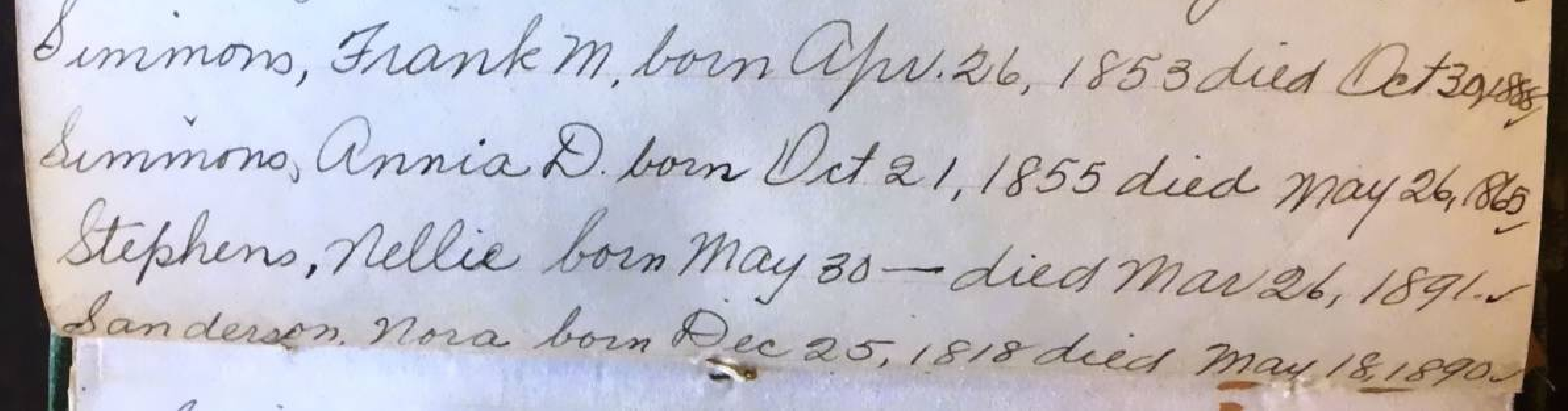

Smith, Elisabeth Ma, born Aug. 17, 1850 died april 1877 Smith, Jennie May born Sept 28, 1873 died Oct 8, 1882 Shafer, Clyde, born Nov. 11, 1891 died May 27, 1894 Sherman, Amy, born 1811 died July 1, 1894. Schoof, N. m. born Oct 10, 1834 died Oct 31, 1894 Smith, Celia ITborn Nov. 24, 1845 died nov. 4, 1894 Slaight, Edith, born Feb 8, 18 J J died apr. 20, 1895. Savage, Forest bom Sept 26, 1892 died Sept 6, 1895. Slaght, Kate, born Dec 18, 1859 died apr 15, 1883 Simmons, Francis a. born July 15, 1832 died May 7, 1896. Stavart, Cornelius a. born Nov. 12, 1848 died July 14, 1896. Inft Child of Cornelius Stewart Com Feb 7, 1871 died Feb 7, 1871 Starkweather, Vena M. born Dec 29, 1864 died Mar161869 Starkweather, Greig Ebom aug 20, 18 73 died apr 27, 1888 Smith, Mary b. born apr. 21, 1836 died June 13, 1897

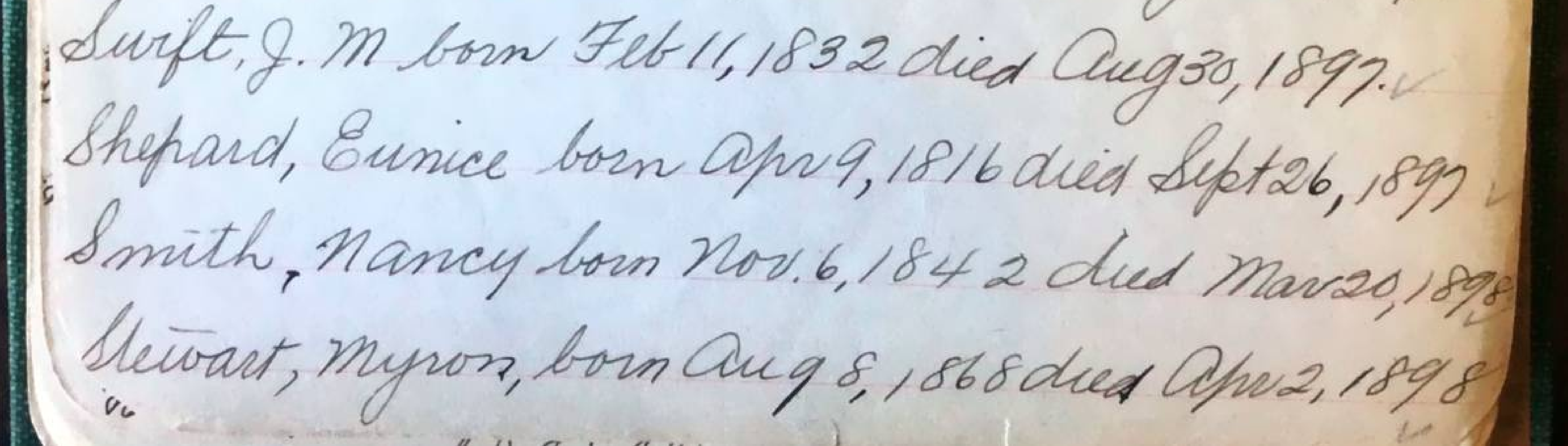

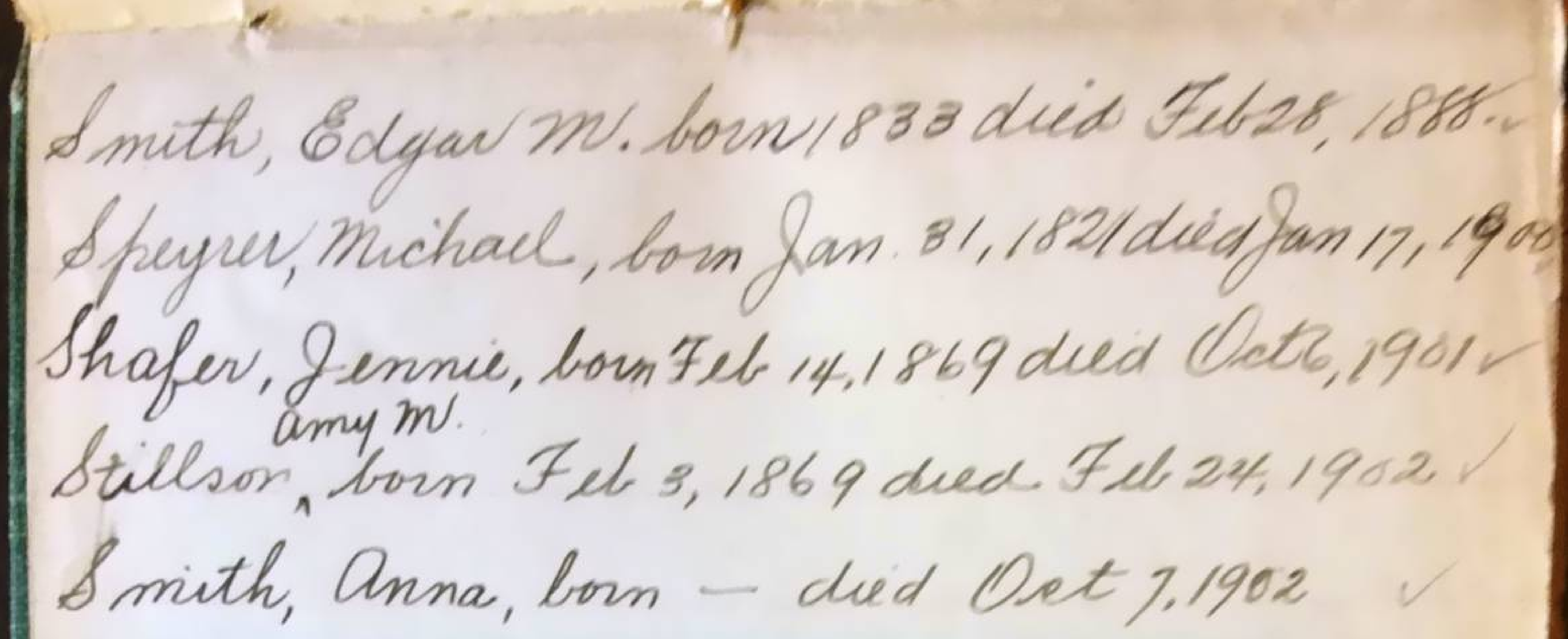

Simmons, Richard Clorn Nov. 18, 1827 died Dec 31, 1902 Simmon, E phrian Florn Jan1, 1826 died Feb 3, 1903 Swer, Polly born June 1825 duid Die 16, 1983 Stanley, Harold Bradford born Aug 29,1900 died Maro, Smith, Virginia E. born - died Apr 17, 1904 Shepard, Oliver a. born Jan 20, 1835 dued Mar 24, 1925 Shipley, Leydia born apr 12, 1852 drid nov. 13, 1905 Selington, Mary born 1846 died May 1, 1906. Sevenow, Henrietta born March 17, 1841 died Fib 1918 Souden, Henry born about 1861 died Mar 11, 907 Stark, Geo It. born June 12, 1828 died Mar 13/90

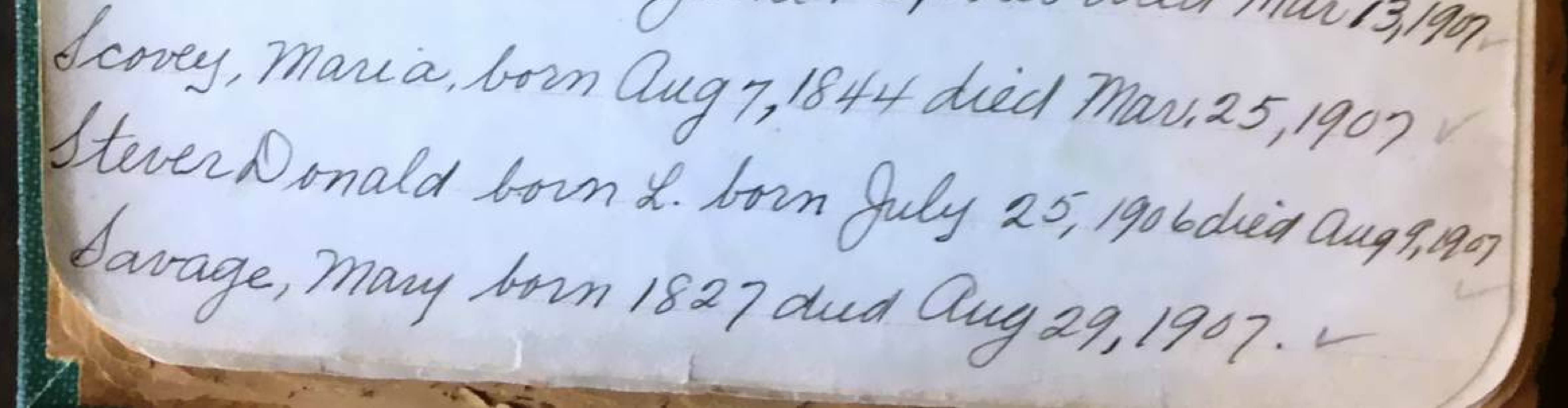

Simpson, Harold born Oct19, 1901 died Sept 2418 Stanly, Mrs Ousa bom June 16,1829 deed Oct 11,1907. Stimpson, N. " born Feb. 28, 1835 died Marie, 1908.

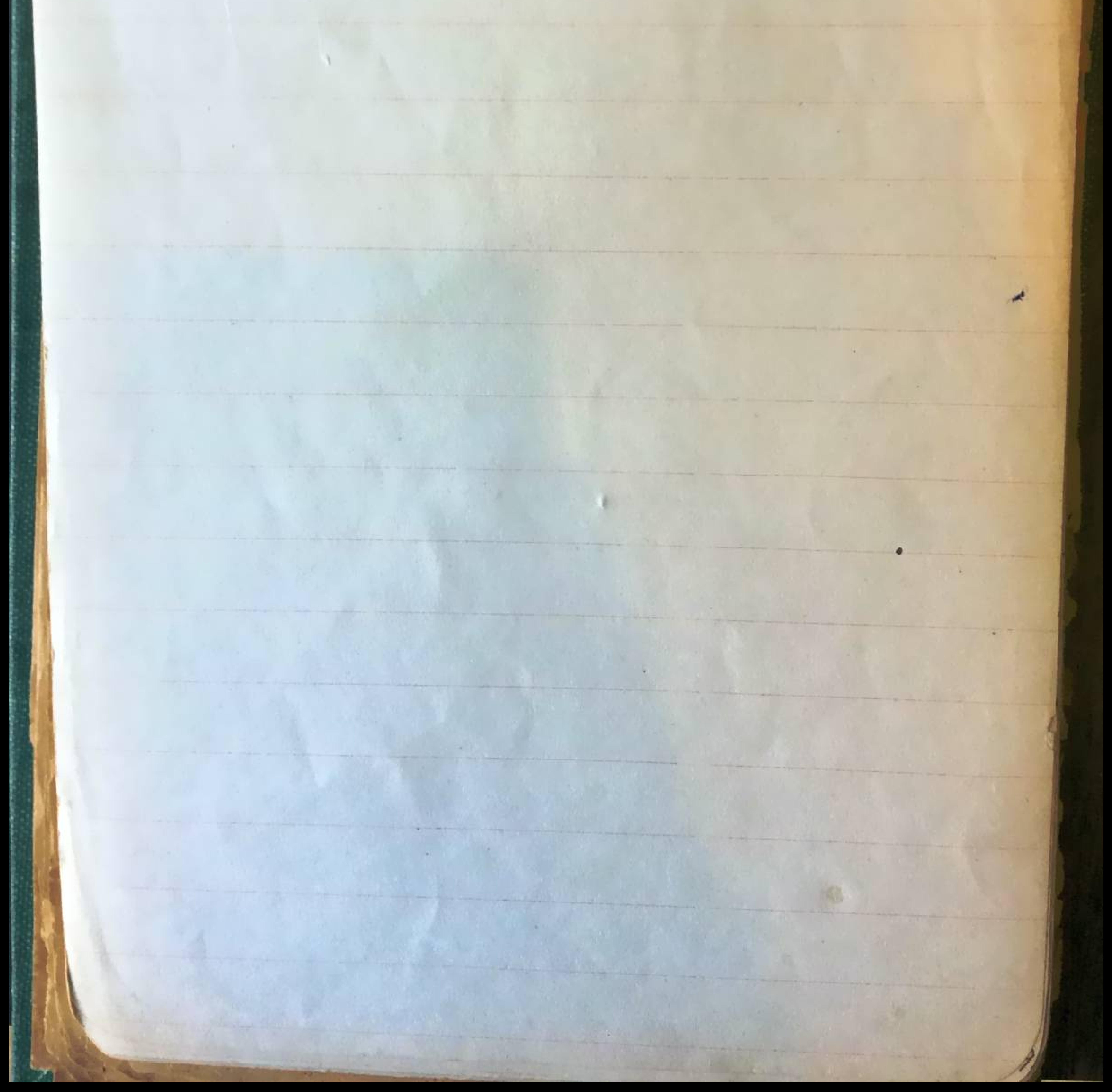

Toger, Emma Jane dan of Theo + Mary Toger du à Nov. 12, 1844 aged 2 pro 2 mo. Tillar, Louisa ux of Am H b. Teller died Oct 4 1845 aged 22 yrs. Taylor, Marietta, died Jan 22, 1857 aged 30 yrs. Taylor, Henry W. son of Rev BS&M. Taylor died May 2, 1850 aged 22 ma. Taylor Arthur Rowland born July 15, 18 Jadied Aug16, 1892 Taylor, Edward B. born July 15, 1872 died July 29, 1872 Children of Rev. D. S. Taylor. Taylor, Edward Kirke born May 29, 1869 died Dic 14, 1869 Taylor Virgil Augustus, died Die 26, 1841 aged 1840. Taylor, Adaline M., died Apr. 1, 1851 aged 19 yrstmal Taylor Luther le, died June 23, 18 54 aged 26 yrs. Tafft, Nm boin april 14, 1814 died Sept. 14, 1884

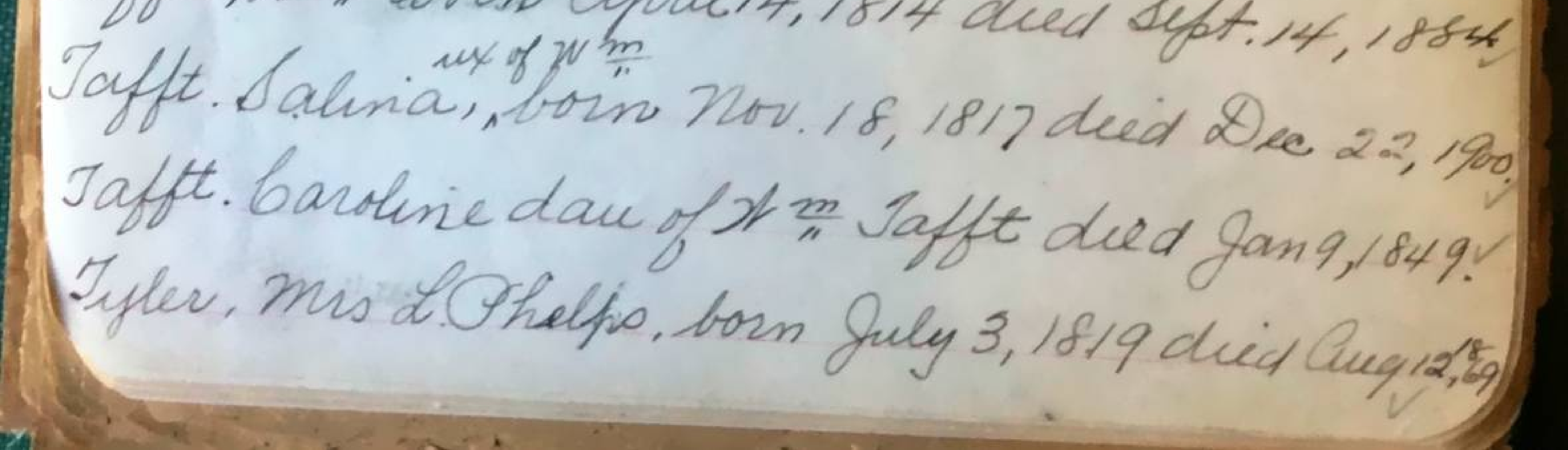

Jaff. Grover died Nov 8-1887 agey Jycan 2 m Taff Geye 200 & C. Taff died Nor 8-1887 aged 9 years. Tubes, Della a. died Dec 30, 1861 age 10 yrs. Tubes, Mary D. dud Jan 10, 1869 aged Jyrov Tunyek, Omary, son of a Temyek. Lud May 23, 1852 aged 23 yrs. Tunyik, Elizabeth, in of Dr. J. M. Tunyek who dud in California April 29, 1859 aged 38 yrs and 29 das, Who died in Northville

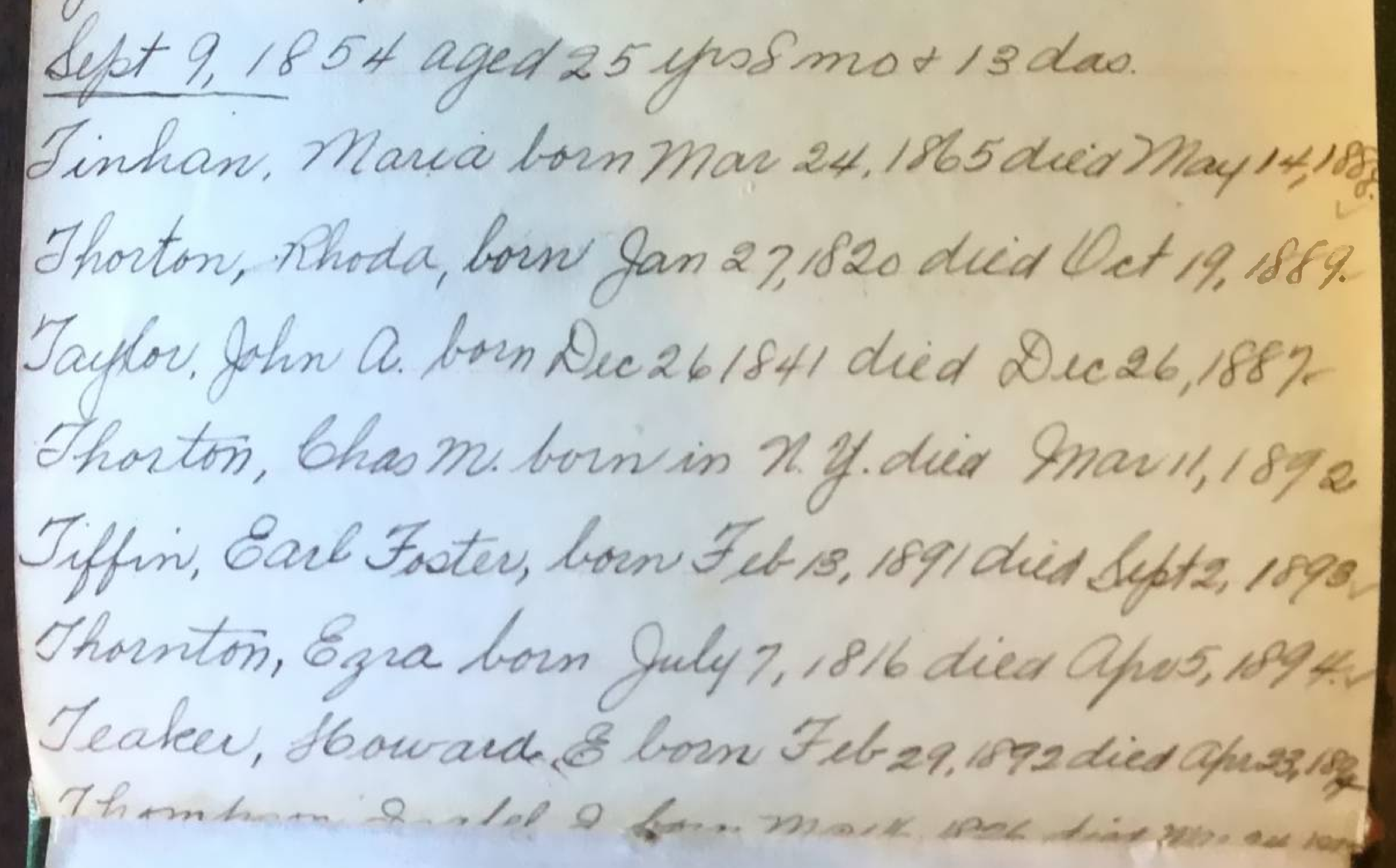

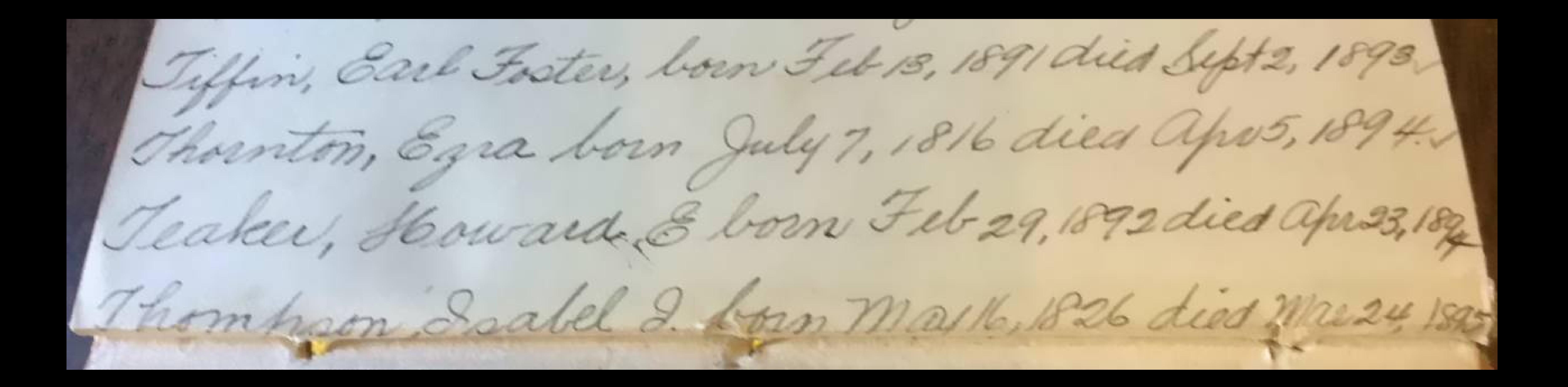

ALANS AND MEAN POINT Teaker, Russell a born Oct 23, 1894 dies June 20, 1896 Thomas, James, born Aug 5, 1840 died Feb41897 Inham, Agelia born — died July 27, 1899. Thomas, James Tinham, Alexander, born Dec 28, 18/7 died Jany 1981 Teakert, Julia born May 15, 1866 died Mar 31, 1902 Taylor, Stephent born June 14, 1832 died July 9, 1903 Thompson, John J. born Mar 19, 1819 died Sept1, 1904 Thomas, Jabell Tbom - duis Sept 30, 1987. Part, John born Oct 6, 1889 died Nov. 13, 1957

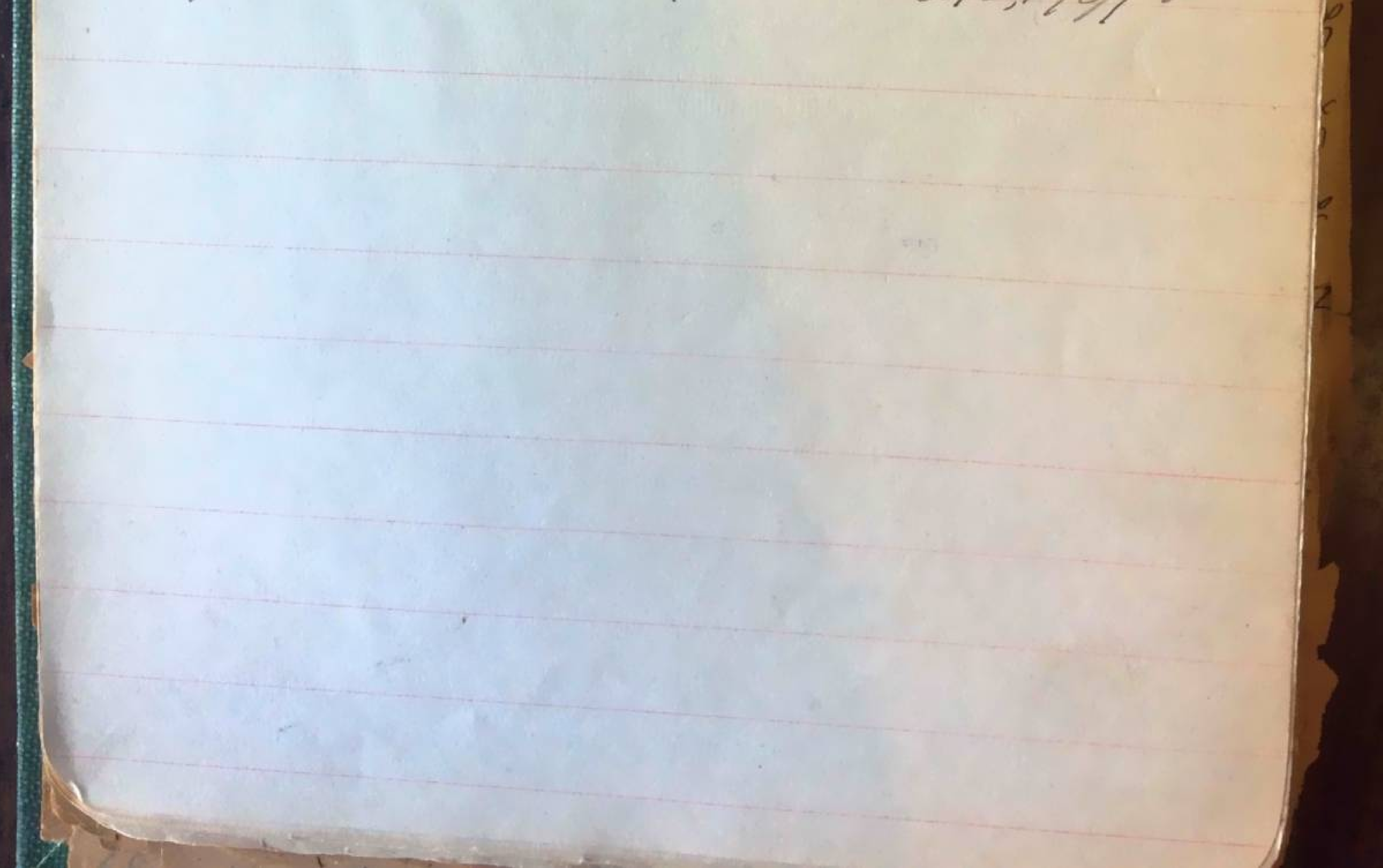

Van Sickle, Andrew, died Apr. 28, 1854 aged 1140. Van Sickle, Elenov, ny of Andrew died Aug 18,1855. aged 68 yrs. Thadenburg, Elon G. sow of L.+ M. Tradenburg died June 28,1857 aged 20 yrs8 mo.1 Nandenburg, Mary ux of Lewis die & Oct 31, 1886. aged 73 yrs gms. Vrandenburg, Emeline dan of L&M Kandenburg died Apr 27, 1871 a ged 32 pps. Vrandenburg, Lewis, died June 1, 1863 ages 56 yss 6 mo.v Vansickle, Mary Jane, ux of abram Vansickle died apr. 17, 1865 aged 29 yrs 8 mo. V Van Valkenburgh, Olwer, urof a. Van Valkenburgh died Jan 22, 1851 aged 24 yrs.

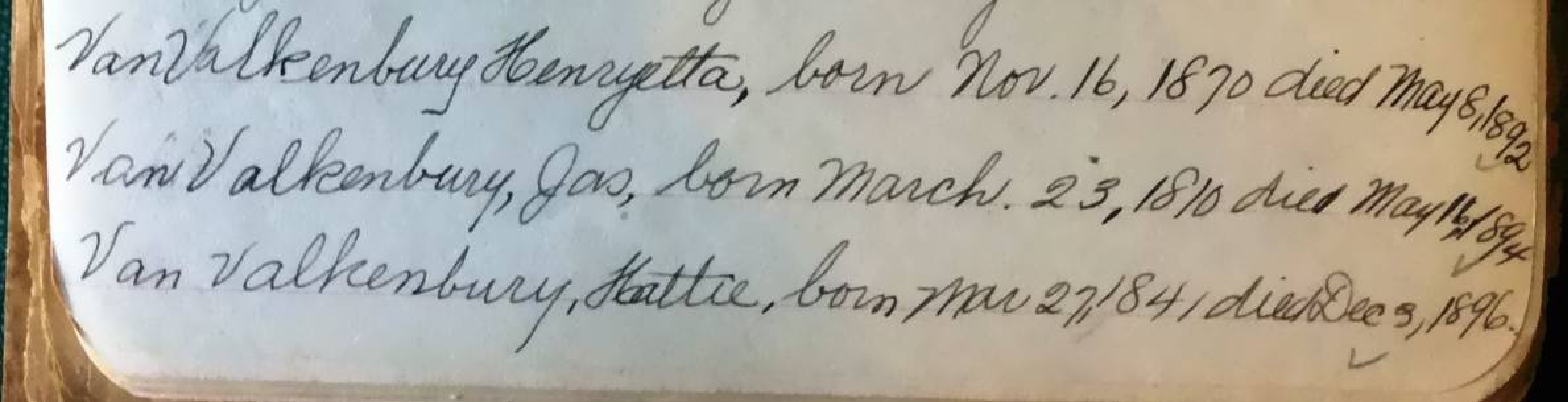

Van Valkenberg, Eliz born Nov. 6, 1900 died Feb 5, 1901 Vorgt Margaretta, born Feb 15, 1901 die a Apr 16, 1901 Van Valkenburg, Adam born - died -Van Valkenburg, Jennie born — died . Van Valkanburg, Chas born Mar 9, 1891 died May 8, 189, Vernier, Harry, born May 9, 1882 died May 20,1901 Van Valkenburg, Elizabethbom Sept 18, 1828 died 25 

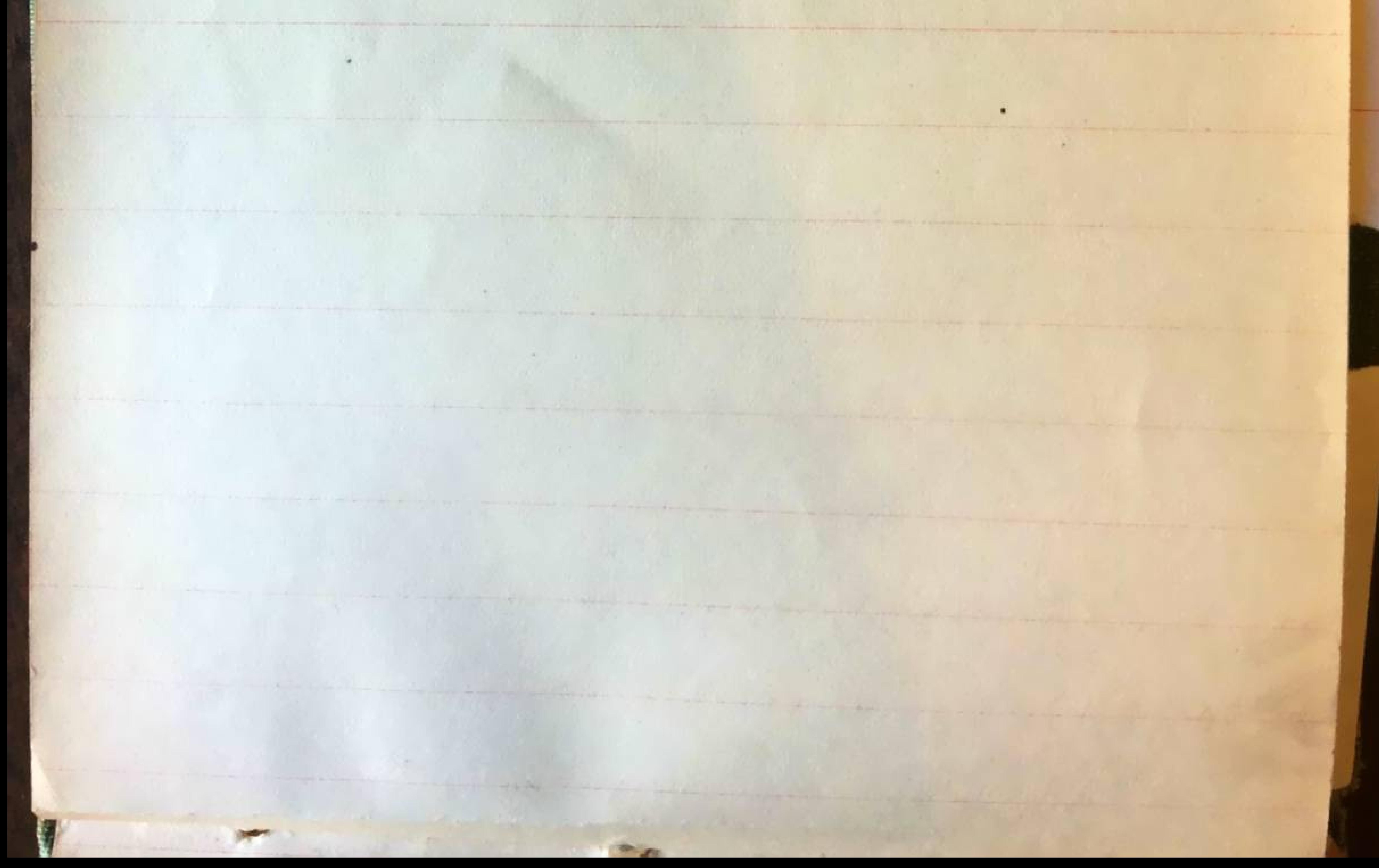

**Programmed** Allch, Edwin D., died Sept 12, 1880 aged 25 yrs 3 mo. Welch, Jos. St., born Mar 25, 1854 died Oct 7, 1902. Wells,  $\mathcal{W} \stackrel{m}{\sim} \mathcal{G}$ . 1807-1876 Wells, Esther Tuxof 24 m J. Wells 1811-1896. A hitaker, Christiana ux of HA hitaker born Dec 11, 1806 died Nov. 8, 1887. Whitaker, Herman born Feb 19, 1804 died Feb4, 1889. Whitaker, Olwer, died Feb 18,1830 aged 8 syrs. Whitaker, Lydia ux of Olive died apr 2, 1862-87 yrs. Wright, Perin, Co 914 Mich Inf. Whalen, Carlton L. son of ND+MD Whalen died mar 5, 1847 aged 6 mo 5 das. Whalen, Alige 6, died Mar 28, 1852 aged 21 mo A hite, Frank H. died Sept 4, 1862 aged 24 yrs. A heler, Peter Roberts, dues Oct25, 1863 aged 10 yrs. Wheeler, Mary born in Bristol n. y 1814 died  $\frac{9}{5},1887.$ Wheeler, Aaron, died mar 30, 1833 aged 59 yrs. 

 $\theta$  , and the contract of  $\theta$  and  $\theta$  and  $\theta$  Aheeler, Sarah, uxof atheler die d Vet 31,1866. aged 85 yrs barents of mary HW heeler! Milcoy, Geo. H. born Mar 29, 1803 died Apr. 22, 1888. Hing, Sylvanus, died Oct 24, 1837 aged 49 yrs V Ming, Margaret, ux of S. Wing died Jan 26, 1861 aged 66 yrs Warner, Fordyee L. died Jan 24, 1840aged 1 yr. 6 moi Withee, Harriet, us of P. M. Withee died aug1, 1844 aged 20 yrs. White, Jennie. M. mx of OM. White died Mar 23, 1875-3340 Wilson, Susannah Relict of Wma Wilson died Oct, 1873 aged 76 yrs. Hilson W<sup>m</sup>. died May 1, 1843 aged 50 yrs. Hibson, Jennett, Robbert Feb - 1844 aged 21 min.<br>Hibson, Scott J drid Sept - 1849 aged 16 min.

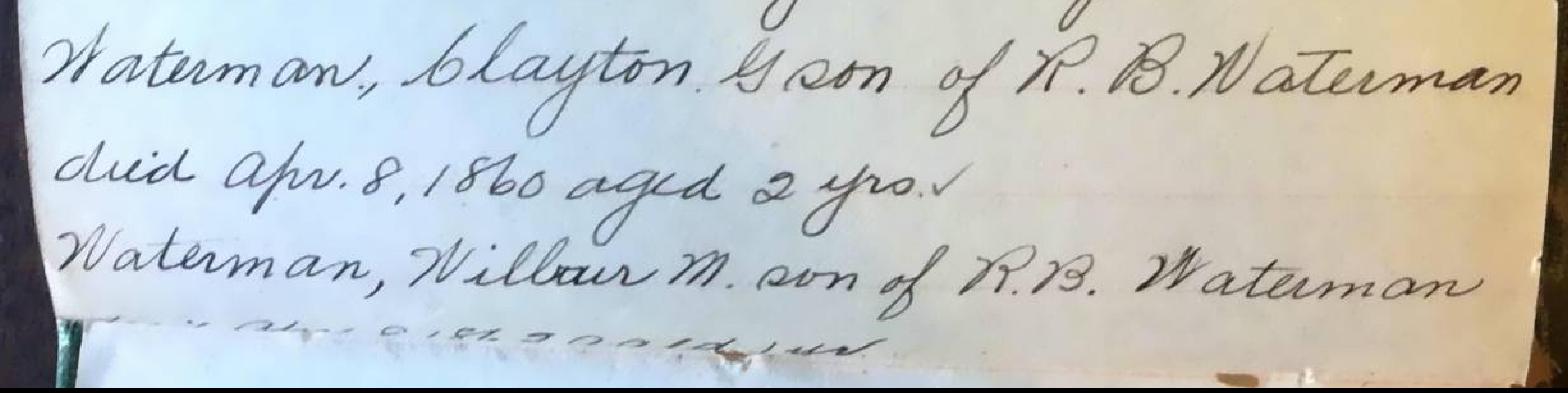

dud apr. 8, 1860 aged 2 yrs. dud Apr. 8.1862 aged 141.

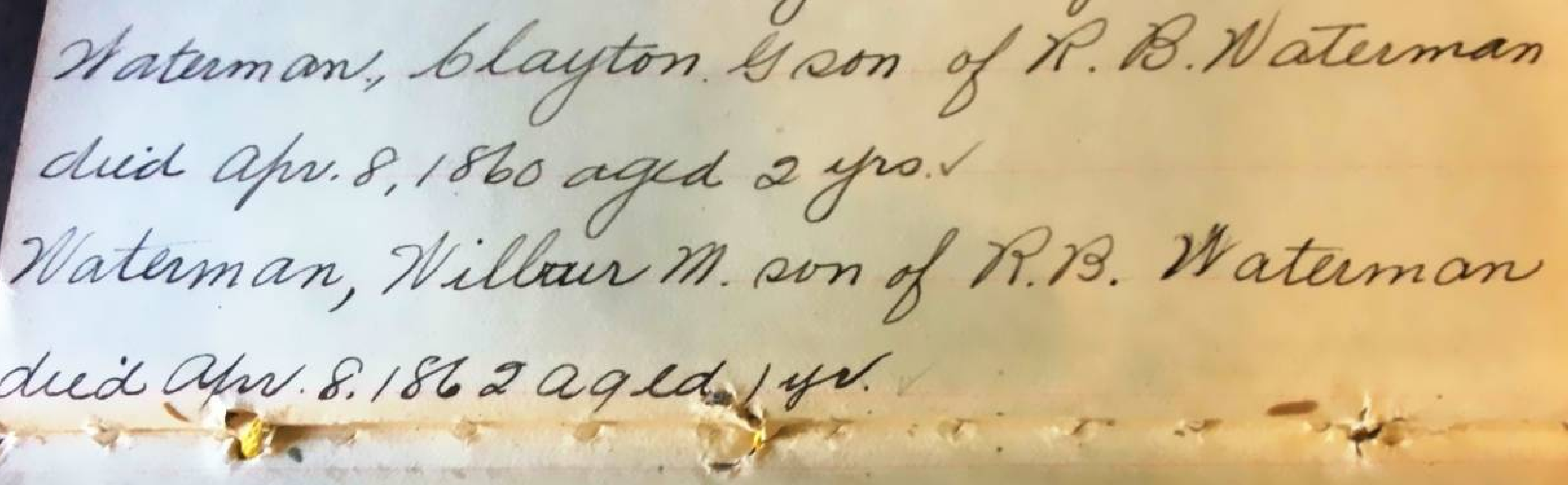

Waterman, Munnie a. dan of R. B. Waterman died Jan 18, 1863 aged 3420. Waterman, Clifford H, son of R. B. Waterman diea May 31, 1869 aged 1 yr. Whipple, Frankey Eson of DW + EWhipple died  $d4st13,18630qee1gm0.1$ Musifile, Emily us of DN. Whipple died May 17, 1863 aged 24 yrs9 mo.v Whipple, Fredy M. son of D.H + Esthipple died Jan 8, 1860 aged 20 yrs 4 mo. Wither, L.N. Co E 23 Mich Inf. Whitaker, Edward born July 31, 1820 died Jan 20, 1898 Whitaker Elizabeth us of Edward born apr 16,1830 did Sept 12, 190 3. Whitaker, Thedia, dan of Ed + Elizabeth died na. 2.

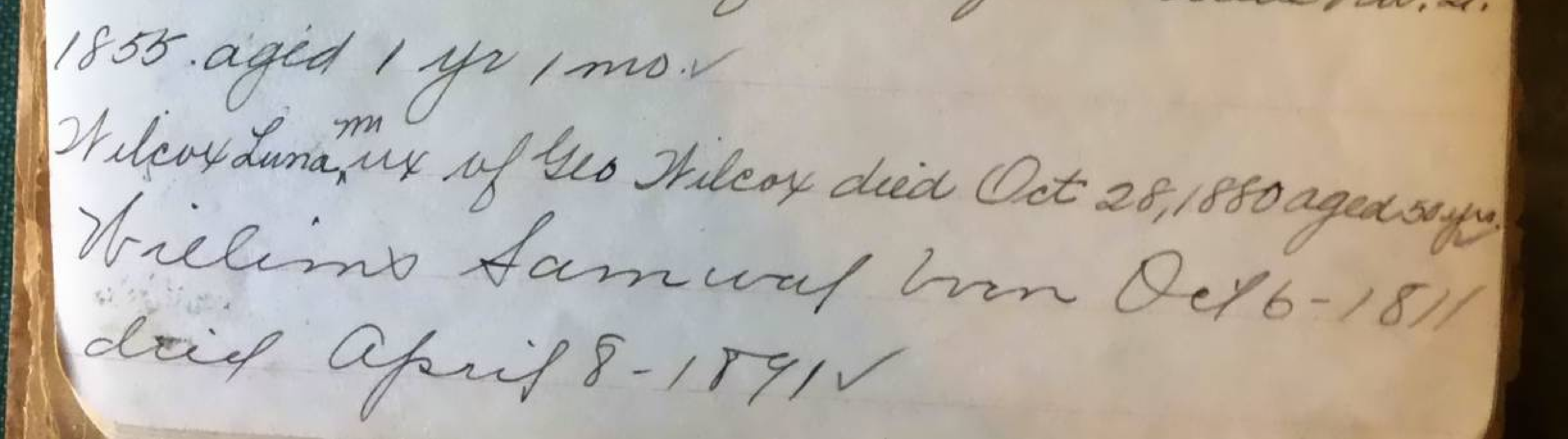

Williams. Mercy his wife born april 3.1816 - died May 12-1883. Noodman, Alice L. died Apr. 8, 1878 aged 1427. White, Samuel born 1795 died 1870 V White Amanda, born Aug 1800 died Jan 1869. Et hite Amarida, Francis, Julia A.+ Alaica (no record of birth or death. Withee, John M. born Sept 26, 1819 died Opu 21, 1886. Wilkins, Peater Bennett, Torn apr. 5, 1870 died Dec 7,1866 Minaus, Jas. born 1803 died Mar 30, 1887. Wilkison, Isac Byzon born Oct 30, 1840 died apr. 1, 1882, Wilkison, Ebra born Nov. 15, 1865 died Jan 14, 1866. Willison, Frank born Jan 31, 1872 died Feb 8, 1877 Wilkins, Geo. G. born Sept 30, 1880 died Jan 22,1888. Whitaker, Hac born Mar 13, 1850 died Dec 4, 1888 It hipple, Mary born Dic 25, 18/1 died July 15, 1890. It aterman, John, born June 5, 1805 died Sept 29,1890. Welch, Alice a. born Apr. 27, 1859 dear Feb 20, 891. Waterman, Mary, born 261881 died Jan 3,1891.
Welch, Alice a. born Upr. 27, 1859 dear Feb 20, 1891. Wither Ralph & born nov 26, 1881 died Jans, 1891. Woodman, Geo D. born - died Jan 22, 1893 Wilkinson, Mary N. born apr. 15, 1852 died Jany 1891 Wilkmson, Clint Nr. born Aug 28,1871 died Oct 5, 1891, White, Harry N. born aug 19, 1807 died Jane, 1868 Wakefield, Nelson Jv.,- died May 5, 1894. Wakefield, Ira born Oct 19, 1874 deed July 13, 1894. Nordman, EliasS. born Oct. 15, 1816 dies Oct 3, 1894 It ordman, Chao Dborn Mar 4, 1848 died Fibro, 1895 Weissgarver, Albert, born-1844 dies June 15, 1895 Wilkins, almira born Nov - 1839 died Dec 21, 1890 Weley, Florence May born Jan 13, 1889 died Jan 22, 1896 Well: Nellie M. born Dec 7, 1870 died apr 7,1896 Washburn, Chast. born June 11, 1896 dies Sept 6, 1896. Williams, Ruth Loneti, bom mar 17, 1897 dies apris, 1897 Wick, Bertha, born Feb 18, 1860 died July 18, 1897 Nard, Ethel born Marg, 1897 died Sept 21, 1897. Withee, mary m born Jan 11, 1824 died Dec 12, 1898, Winslon, adelbert, born Oct 11, 1843 died Max. 26, 1900 White Harriet born June 5, 1811 died Jan 30, 1902

Naterman, Eleanor born Sept 10, 1828 died Mars, 1962 It hipple, Edwin a. born 1844 died Fib 9, 190 3 Wells, Jennie, born-died Oct 11, 1903. It aterman, Jno B born Nov. 22, 1829 died Nov. 4, 1903 Warner, Mildred, born Aug 2, 1904 died Juney, 1905 Whipple, Harold, Som Aug1, 1905 died Augs, 1905 Waterman, anna born apr 13, 1852 dud Geb27, 1906 Wules, Edna born Jan 11, 1907 duid Jan 28, 1907 Worvie, Mand born aug 14, 1886 died Fiby, 1907

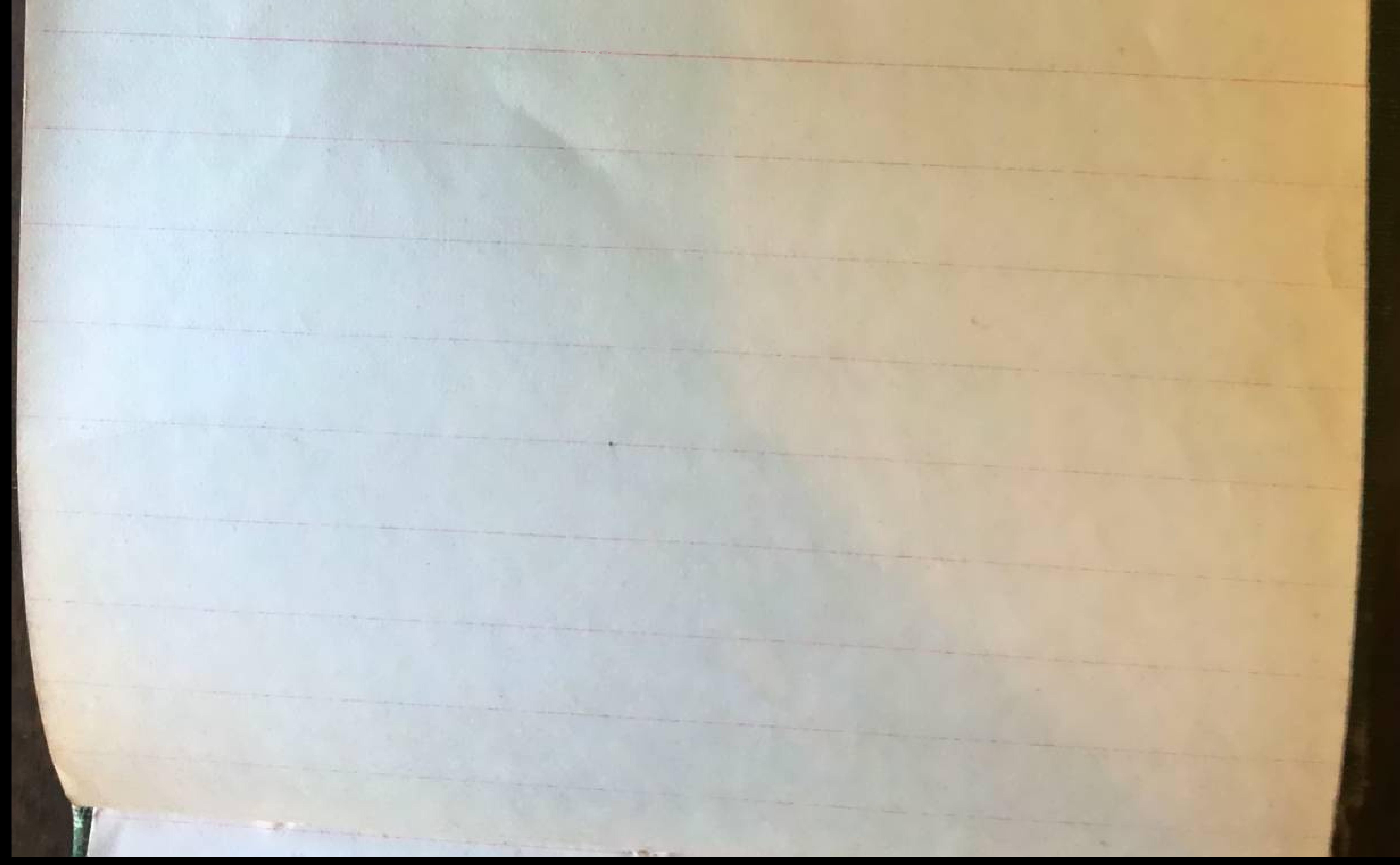

Ho. 9. Joungloot, Mary M. born July 1, 1801 died Aug.  $20,1847.$ Herkes, Infant of H. G. Yerkas born Sept 1, 1892. died Sept 23,1892. yerkes, Sally, born May 16,1833 died Dec 22, 1896. Yerkes, Donna, Lucile born Mar 13, 1893 died Dec 20, 1897. Yerkes, Harrison, born apr 4, 1841 died July 31, 1899 Kerber, Edwardborn June 25, 1858 died Aug 15, 1900. Yoyen, Cornelius, born Jan 26, 1901 dued Feb 1, 1901 Jerkes, W m Purdyborn June 10, 1860 died Nov. 16, 1902

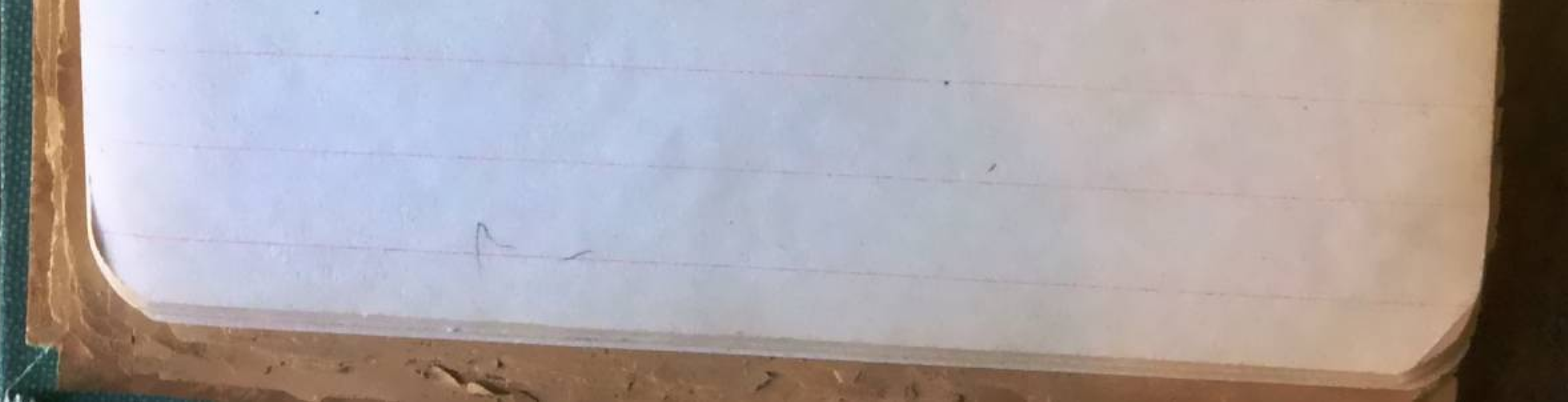